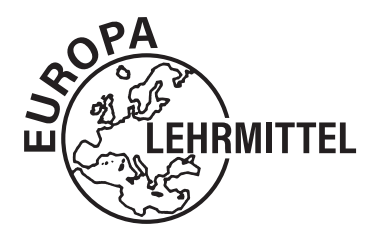

EUROPA-FACHBUCHREIHE für Metallberufe

# **Industriemeister Metall**

Aufgaben für die Prüfungsvorbereitung

**2. Auflage**

VERLAG-EUROPA-LEHRMITTEL – Nourney, Vollmer GmbH & Co. KG – Düsselberger Straße 23 42781 Haan-Gruiten

**Europa-Nr.: 80486**

#### **Autoren**

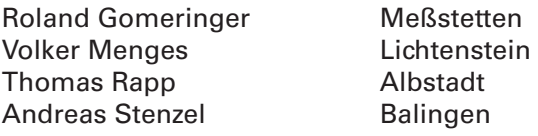

#### **Lektorat:**

Roland Gomeringer, Meßstetten

### **Bildbearbeitung:**

Zeichenbüro des Verlages Europa-Lehrmittel, Ostfildern

2. Auflage 2023

Druck 5 4 3 2 1

Alle Drucke derselben Auflage sind parallel einsetzbar, da sie bis auf die Behebung von Druckfehlern unverändert sind.

ISBN 978-3-8085-8437-8

Alle Rechte vorbehalten. Das Werk ist urheberrechtlich geschützt. Jede Verwertung außerhalb der gesetzlich geregelten Fälle muss vom Verlag schriftlich genehmigt werden.

© 2023 by Verlag Europa-Lehrmittel, Nourney, Vollmer GmbH & Co.KG, 42781 Haan-Gruiten. www.europa-lehrmittel.de Umschlag: Andreas Sonnhüter, 41372 Niederkrüchten Umschlagmotiv: © Aumm graphixphoto-shutterstock.com Satz: Punkt für Punkt GmbH · Mediendesign, 40549 Düsseldorf Druck: mediaprint solutions GmbH, 33100 Paderborn

### **Vorwort**

Im Rahmen von Weiterbildungsprüfungen der Kammern werden umfassende Kenntnisse in handlungsorientierten und projekthaften Aufgabenstellungen erwartet. Dabei werden technische und organisatorische Fragen eingebaut. Das Lösen der Aufgaben erfordert einen sicheren Umgang mit Formeln, Tabellen und Fachinformationen ebenso wie die Verknüpfung mit der vorangestellten Projektaufgabe.

Zielgruppen dieses Buches sind alle, die sich auf eine Meisterprüfung in einem Metallberuf aus Handwerk und Industrie, wie z.B. Industriemechaniker, Werkzeugmechaniker, Feinwerkmechaniker und Zerspanungsmechaniker oder Technische Produktdesigner vorbereiten.

Das vorliegende Buch **"Industriemeister Metall – Aufgaben für die Prüfungsvorbereitung"** ist als Arbeitsbuch und Kompendium angelegt, um den Umgang mit projekthaften Prüfungsaufgabenstellungen zu trainieren, dabei werden alle "Handlungsorientierten Qualifikationen", Teil B der Industriemeisterprüfung, abgedeckt.

Es soll unterstützen im Unterricht und fit machen für die Meisterprüfung. Dies wird unterstützt durch die Voranstellung eines "Projektes" mit der jeweiligen Aufgabenstellung, um sie einzeln mit oder ohne die vorgegebene Lösung zu bearbeiten. Ergänzende Aufgaben runden die Projekte ab, deren Lösungen als Selbstkontrolle im Anhang gegeben sind.

Inhaltliche Schwerpunkte mit Aufgaben für die Meisterprüfung sind:

- ▶ Technischen Grundlagen der Mathematik, der Physik, der Mechanik und Festigkeitslehre und der Elektro**technik**
- ▶ **Technische Kommunikation**
- ▶ **Werkstofftechnologie und Fertigungstechnik**
- ▶ **Montage- und Betriebstechnik**
- ▶ **Qualitätstechnik**
- ▶ **Kostenwesen, Arbeits- und Gesundheitsschutz, Personalführung**
- ▶ **Prüfungsaufgaben**

Hinweise zur 2. Auflage:

- ▶ Fachbegriffe, Zeichnungen und Referenzkennzeichnungen in Schaltplänen wurden den neuen Normen entsprechend angepasst.
- ▶ Sprachliche Verbesserungen wurden vorgenommen und vereinzelte Fehler wurden korrigiert.
- ▶ Zur besseren Lesbarkeit von Zeichnungen wurde auf eine vollständige Bemaßung von Bauteilen weitgehend verzichtet.

Hinweise, die zur Verbesserung und Erweiterung dieses Buches beitragen, nehmen wir dankbar entgegen. Verbesserungsvorschläge können dem Verlag und damit den Autoren unter der Verlagsadresse oder per E-Mail (lektorat@europa-lehrmittel.de) gerne mitgeteilt werden.

Sommer 2023 Autoren und Verlag

### **Inhalt**

#### **Technische Grundlagen**

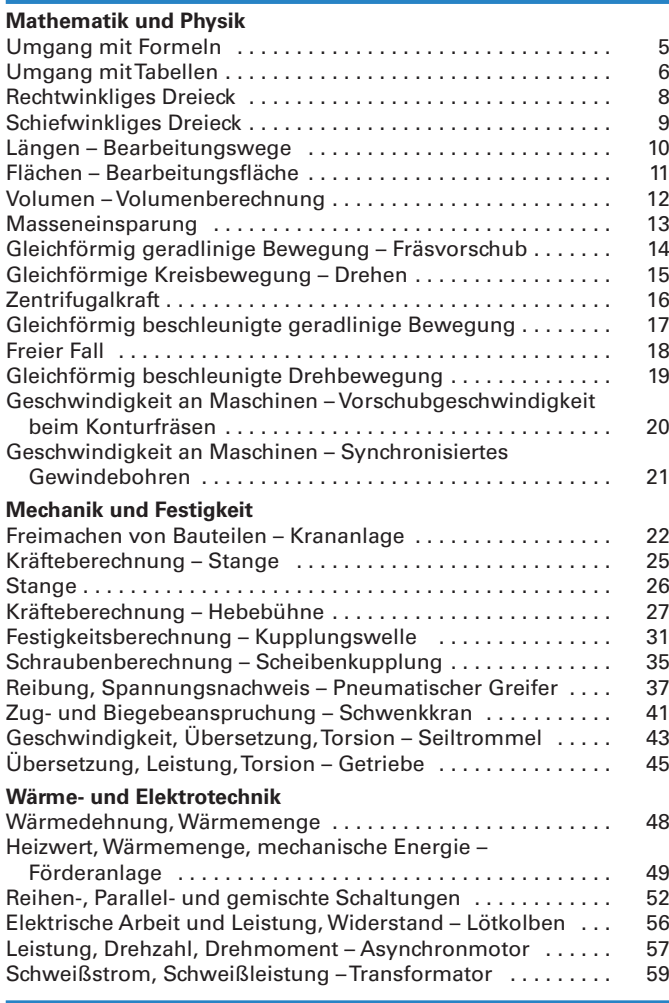

#### **Technische Kommunikation**

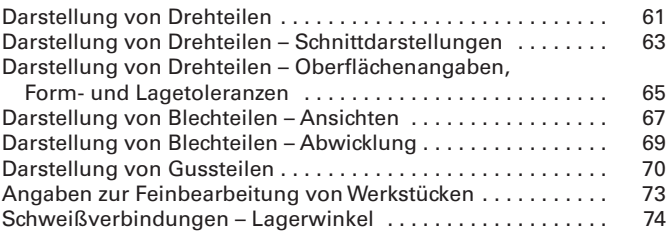

### **Werkstofftechnologie**

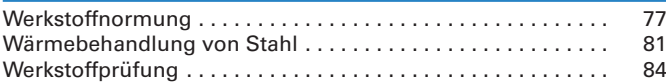

#### **Fertigungstechnik**

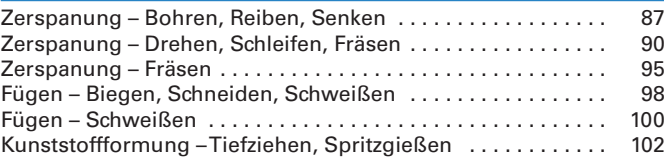

#### **Montagetechnik**

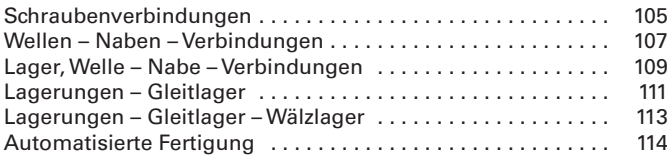

#### **Betriebstechnik**

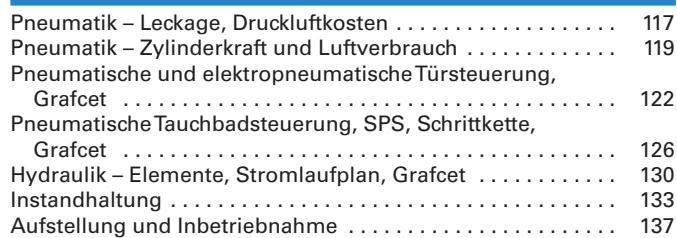

#### **Qualitätstechnik**

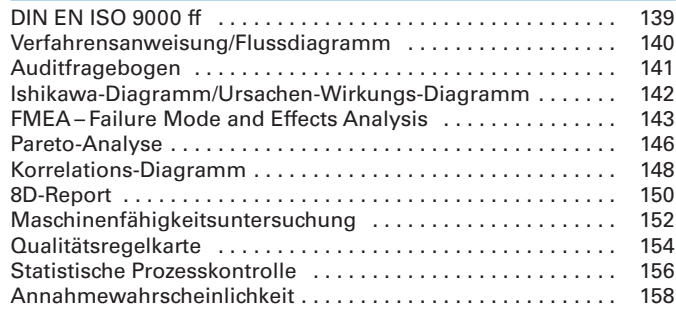

#### **Organisation**

#### **Betriebliches Kostenwesen**

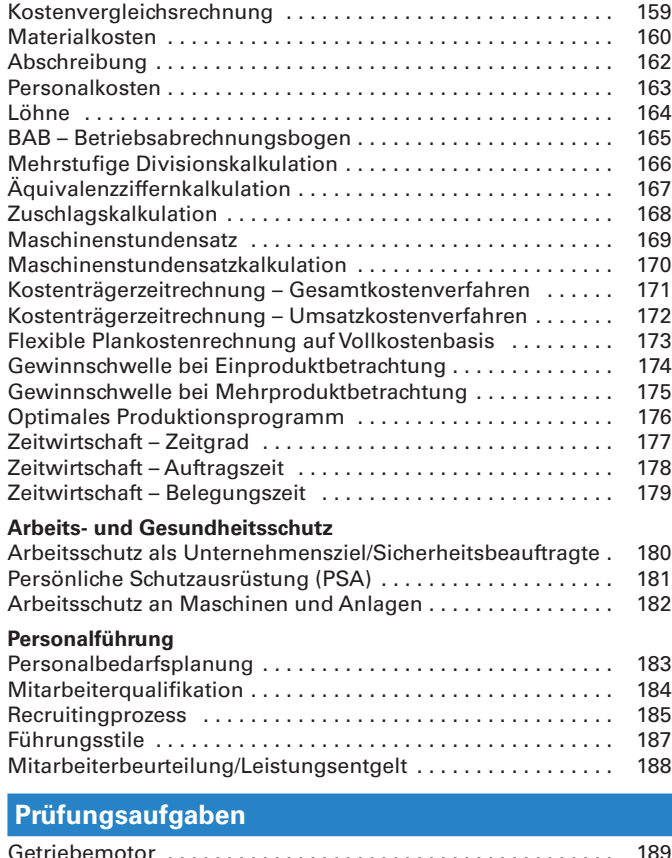

#### Getriebemotor . . 189 Getriebemotor – Aufgaben . . 190 Getriebemotor – Lösungen . . 192 Stirnradgetriebe . . 197 Spurkranzrad . . 213 Zangengreifer . . 221

### **Anhang**

Lösungen ergänzende Aufgaben .......................... 225 **Sachwortverzeichnis** . 227

### **Umgang mit Formeln**

#### **Ausgangssituation**

Formeln dienen dazu verschiedenste Sachverhalte zu berechnen. Beispielsweise werden physikalische Zusammenhänge, Flächen und Körperberechnungen als Formel dargestellt. Welche Größen durch Rechenoperationen miteinander verknüpft werden, geben Platzhalter (Variablen) an.

#### **Aufgaben**

- $n = \frac{v_c}{\pi \cdot d}$   $\rightarrow$  (1) *A* =  $\frac{\pi}{4}$  ⋅ (*D*<sup>2</sup> − *d*<sup>2</sup>) →(2) 1. Umstellung der Gleichung (1) nach  $v_c$  bzw. d. 2. Bestimmung von *v*<sub>c</sub> [m/min], wenn *n* = 1 900  $\frac{1}{2}$ <sub>min</sub> und *d* = 20 mm.
- 3. Umstellung der Gleichung (2) nach *D* bzw. *d*.
- 4. Bestimmung von *d* [mm], wenn *A* = 1 600 mm2 und *D* = 60 mm.
- 5. Herleitung der Gleichung (3) für den Break-Even-Point.
- 6. Berechnung des Break-Even-Points, wenn  $K_{fix} = 20.000,00 \in$ ,  $p = 1,50 \in S$ t und  $K_{var} = 1,00 \in S$ t.
- 7. Ergänzende Aufgaben.
	- $\bullet$  Bestimmung der Höhe eines Trapezes, wenn der Flächeninhalt  $A$  = 300 mm², die Seite  $l^{}_1$  = 100 mm und die Seite *l* <sup>2</sup> = 20 mm groß sind. Ferner ist bekannt, dass die Seiten *l* <sup>1</sup> und *l* 2 parallel sind.
	- Bestimmung des Durchmessers einer Kugel bei der bekannt ist, dass das Volumen 200 mm3 beträgt.
	- Bestimmung des Durchmessers einer Kugel, wenn das Volumen eines Kugelabschnittes *V* = 1 300 mm3 und die Höhe des Kugelabschnittes *h* = 20 mm beträgt.

#### **Lösungen**

#### **1. und 2. Umstellung der Gleichung (1) und Berechnung des Wertes** *v***<sup>c</sup>**

$$
n = \frac{V_c}{\pi \cdot d} \qquad |\cdot (\pi \cdot d) \qquad n = \frac{V_c}{\pi \cdot d} \qquad |\cdot d \qquad V_c = n \cdot \pi \cdot d = 1900 \, V_{\min} \cdot \pi \cdot 20 \, \text{mm} \cdot \frac{1 \, \text{m}}{1000 \, \text{mm}} = 119,38 \, \text{m/m} = 119,38 \, \text{m/m} = 1
$$

#### **3. und 4. Umstellung der Gleichung (2) und Berechnung des Wertes** *d*

$$
A = \frac{\pi}{4} \cdot (D^2 - d^2) \quad | \cdot 4 | : \pi \quad A = \frac{\pi}{4} \cdot (D^2 - d^2) \quad | \cdot 4 | : \pi \quad d = \sqrt{D^2 - \frac{A \cdot 4}{\pi}}
$$
\n
$$
\frac{A \cdot 4}{\pi} = D^2 - d^2 \quad | - D^2 \quad \frac{A \cdot 4}{\pi} = D^2 - d^2 \quad | + d^2 = \sqrt{(60 \text{ mm})^2 - \frac{1600 \text{ mm}^2 \cdot 4}{\pi}}
$$
\n
$$
\frac{A \cdot 4}{\pi} - D^2 = -d^2 \quad | \cdot (-1) \quad \frac{A \cdot 4}{\pi} + d^2 = D^2 \quad | = 39,53 \text{ mm}
$$
\n
$$
d^2 = D^2 - \frac{A \cdot 4}{\pi} \quad | \sqrt{D^2} = \frac{A \cdot 4}{\pi} + d^2 \quad | \sqrt{D^2} = \sqrt{\frac{A \cdot 4}{\pi} + d^2}
$$

#### **5. und 6. Herleitung der Gleichung (3) für den Break-Even-Point und dessen Berechnung**

$$
U = K
$$
\n
$$
p \cdot x_{BEP}
$$
\n
$$
= K
$$
\n
$$
p \cdot x_{BEP}
$$
\n
$$
= K_{fix} + k_{var} \cdot x_{BEP}
$$
\n
$$
= K_{fix} + k_{var} \cdot x_{BEP}
$$
\n
$$
= K_{fix} + k_{var} \cdot x_{BEP}
$$
\n
$$
= K_{fix} + k_{var} \cdot x_{BEP}
$$
\n
$$
= K_{fix} + k_{var} \cdot x_{BEP}
$$
\n
$$
= K_{fix}
$$
\n
$$
|X_{BEP}|
$$
\n
$$
X_{BEP}
$$
\n
$$
= K_{fix}
$$
\n
$$
|X_{BEP}|
$$
\n
$$
X_{BEP}
$$
\n
$$
= K_{fix}
$$
\n
$$
|X_{BEP}|
$$
\n
$$
= K_{fix}
$$
\n
$$
|X_{BEP}|
$$
\n
$$
= K_{fix}
$$
\n
$$
|X_{BEP}|
$$
\n
$$
= K_{fix}
$$
\n
$$
|X_{BEP}|
$$
\n
$$
= K_{fix}
$$
\n
$$
|X_{BEP}|
$$
\n
$$
= \frac{K_{fix}}{p - k_{var}}
$$
\n
$$
|X_{BEP}|
$$
\n
$$
= \frac{K_{fix}}{p - k_{var}}
$$
\n
$$
|X_{BEP}|
$$
\n
$$
= \frac{K_{fix}}{p - k_{var}}
$$
\n
$$
|X_{BEP}|
$$
\n
$$
X_{BEP}
$$
\n
$$
X_{BEP}
$$
\n
$$
X_{BEP}
$$
\n
$$
X_{BEP}
$$
\n
$$
X_{BEP}
$$
\n
$$
X_{BEP}
$$
\n
$$
X_{BEP}
$$
\n
$$
X_{BEP}
$$
\n
$$
X_{BEP}
$$
\n
$$
X_{BEP}
$$
\n
$$
X_{BEP}
$$
\n
$$
X_{BEP}
$$
\n
$$
X_{BEP}
$$
\n
$$
X_{BEP}
$$
\n
$$
X_{BEP}
$$
\n
$$
X_{
$$

 $x_{\text{BEP}} = \frac{K_{\text{fix}}}{dh}$   $\rightarrow$  (3)

## **Umgang mit Tabellen**

#### **Ausgangssituation**

ln der Montageabteilung soll eine Wellen-/Nabenverbindung gefügt werden. Es wurde von Seiten der Konstruktionsabteilung die Wellenpassung 18g8 und die Nabenpassung 18H8 vorgeschlagen. Im Vorfeld soll die Wellen-/Nabenverbindung bezüglich der entsprechenden Toleranzen überprüft werden. Die folgenden Tabellen dienen hierzu als Grundlage.

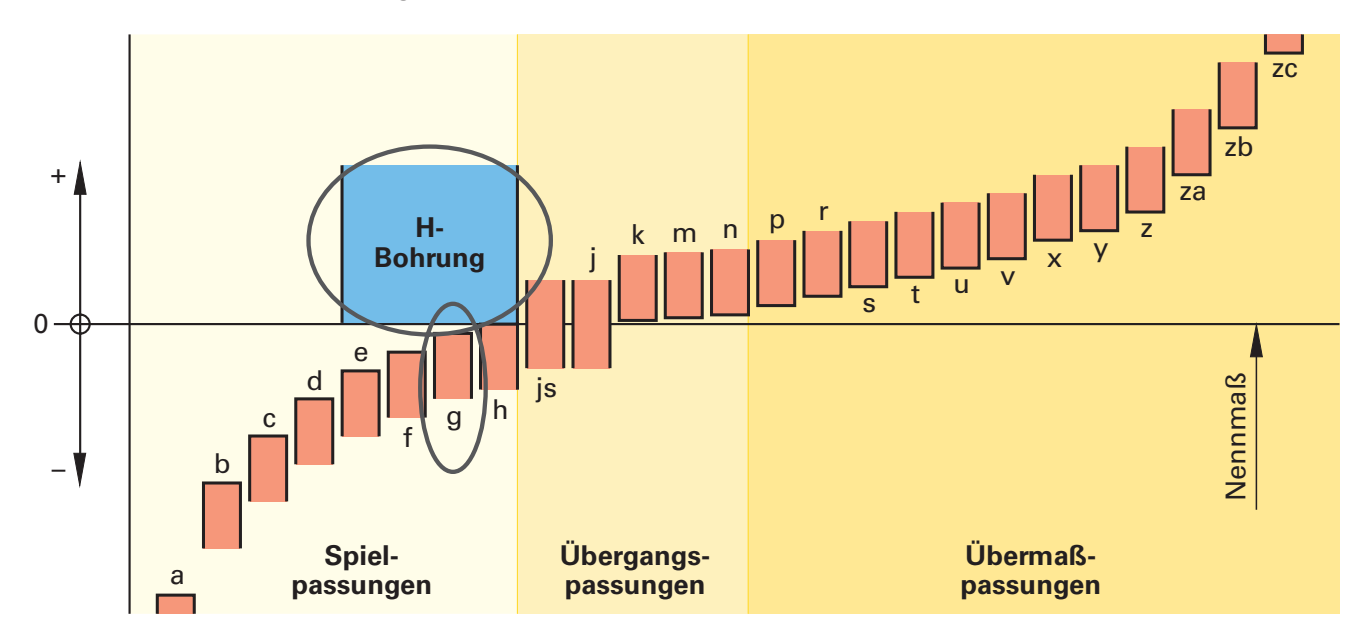

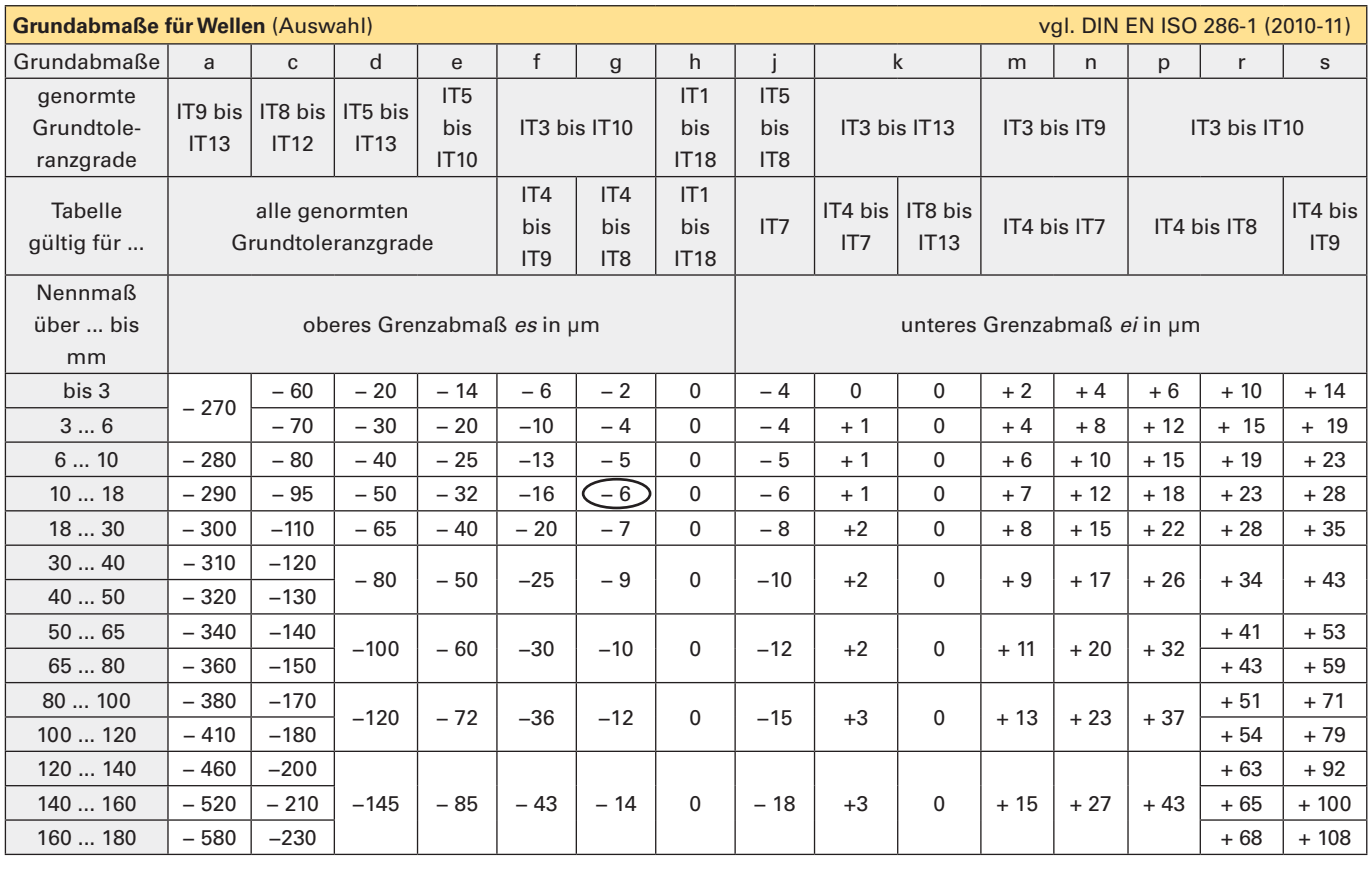

### **Umgang mit Tabellen**

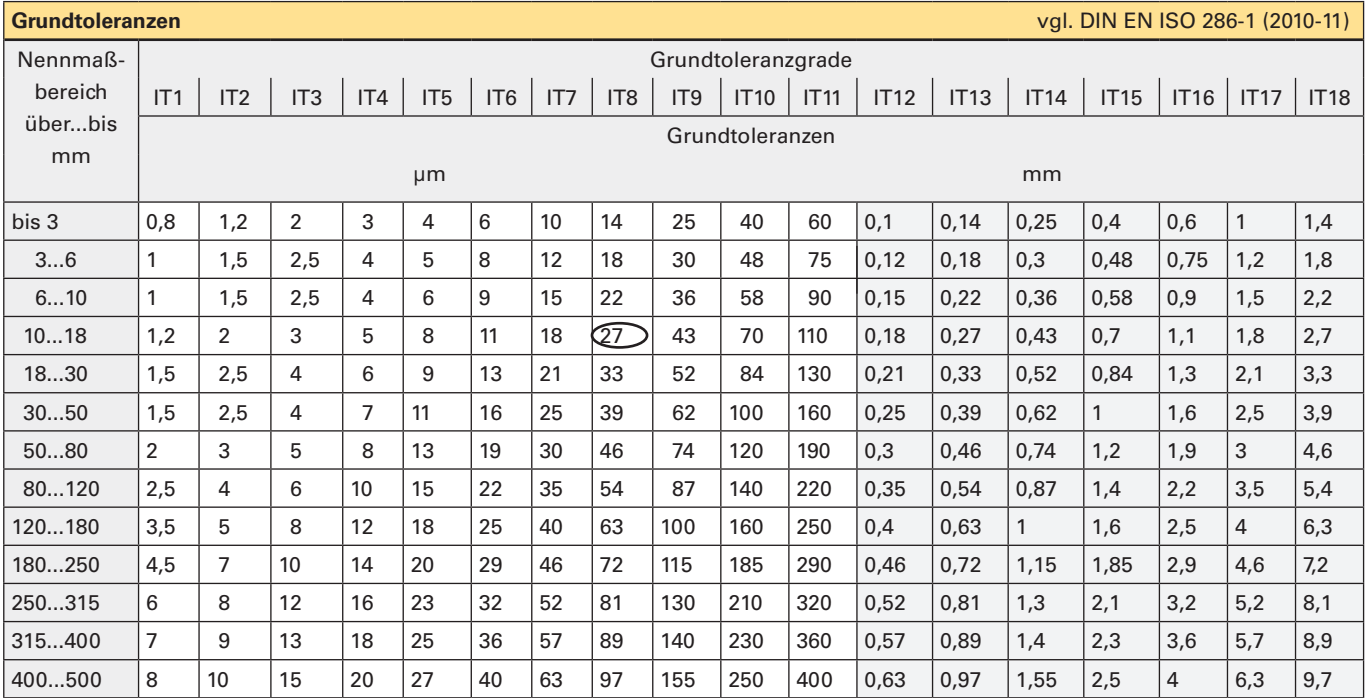

#### **Aufgaben**

- 1. Bestimmung des Nennmaßes und der Toleranz.
- 2. Bestimmung des Passungssystems und der Passungsart.
- 3. Bestimmung des oberen und unteren Grenzabmaßes der Welle sowie der Nabe.
- 4. Bestimmung des Größt- und Kleinstmaßes der Welle sowie der Nabe.
- 5. Bestimmung des Höchst- und Mindestspieles.
- 6. Ergänzende Aufgaben.
	- Bestimmung aller Werte für die Passung: Welle 25h7; Bohrung 25J7.

#### **Lösungen**

#### **1. Bestimmung des Nennmaßes und der Toleranz**

 $N = 18$  mm;  $T_B = T_W = 27 \mu m \rightarrow$  siehe hierzu Tabelle Toleranzgrade IT.

#### **2. Bestimmung des Passungssystems und der Passungsart**

Passungssystem Einheitsbohrung, da H8; Passungsart Spielpassung, da Kombination H8/g8.

#### **3. Bestimmung des oberen und unteren Grenzabmaßes der Welle sowie der Nabe**

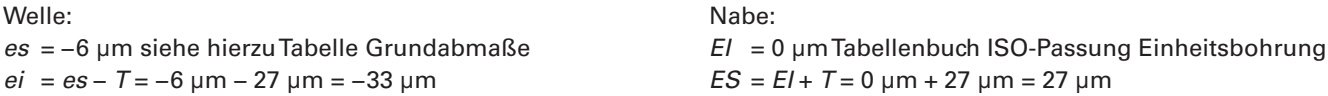

#### **4. Bestimmung des Größt- und Kleinstmaßes der Welle sowie der Nabe**

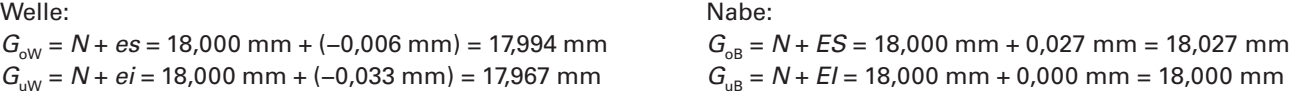

#### **5. Bestimmung des Höchst- und Mindestspieles**

 $P_{\text{SM}} = G_{\text{UB}} - G_{\text{OW}} = 18,000 \text{ mm} - 17,994 \text{ mm} = 0,006 \text{ mm}$   $P_{\text{SH}} = G_{\text{OB}} - G_{\text{UW}} = 18,027 \text{ mm} - 17,967 \text{ mm} = 0,060 \text{ mm}$ 

### **Rechtwinkliges Dreieck**

#### **Ausgangssituation**

Ein rechtwinkliges Dreieck ist ein Dreieck, das einen rechten Winkel zwischen zwei Seiten enthält, also einen 90-Grad-Winkel. Die Seite gegenüber dem rechten Winkel nennt man Hypotenuse (die längste Seite im Dreieck), die beiden anderen Seiten, die im rechten Winkel zueinander stehen, Katheten. Sind zwei beliebige Werte (mindestens eine Länge) bekannt, können alle restlichen Werte bestimmt werden.

#### **Grafische Darstellung Formeln**

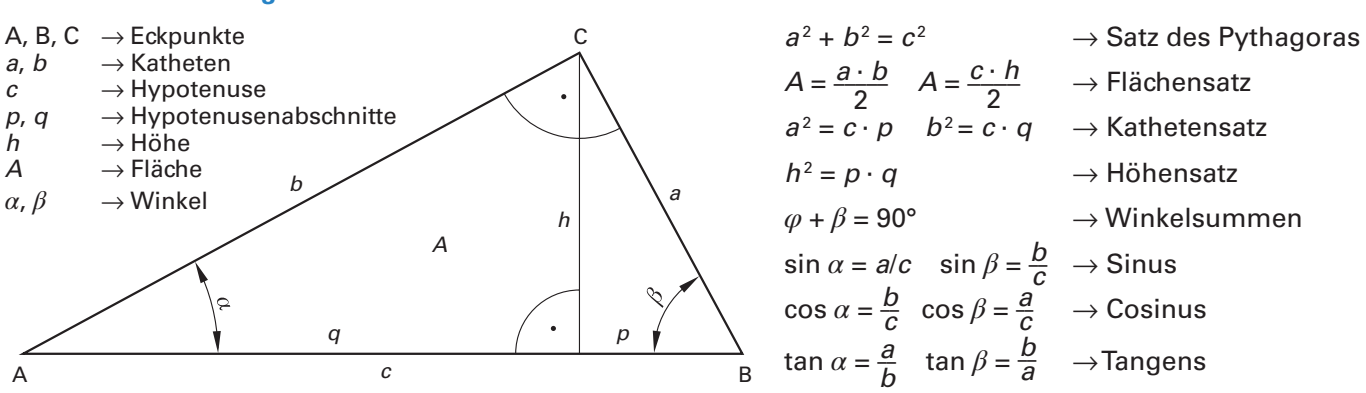

#### **Aufgaben**

- 1. Bestimmung aller Werte, wenn die Werte *a* = 30 mm und *b* = 60 mm gegeben sind.
- 2. Bestimmung aller Werte, wenn die Werte *β* = 50° und *a* = 80 mm gegeben sind.
- 3. Bestimmung aller Werte, wenn die Werte *p* = 65 mm und *q* = 92 mm gegeben sind.
- 4. Ergänzende Aufgaben.
	- Bestimmung aller Werte, wenn *c* = 80 mm und *h* = 40 mm gegeben sind.
	- Bestimmung aller Werte, wenn *A* = 7 500 mm2 und *h* = 80 mm gegeben sind.

#### **Lösungen**

### 1. Bestimmung aller Werte, wenn die Werte  $a = 30$  mm und  $b = 60$  mm gegeben sind

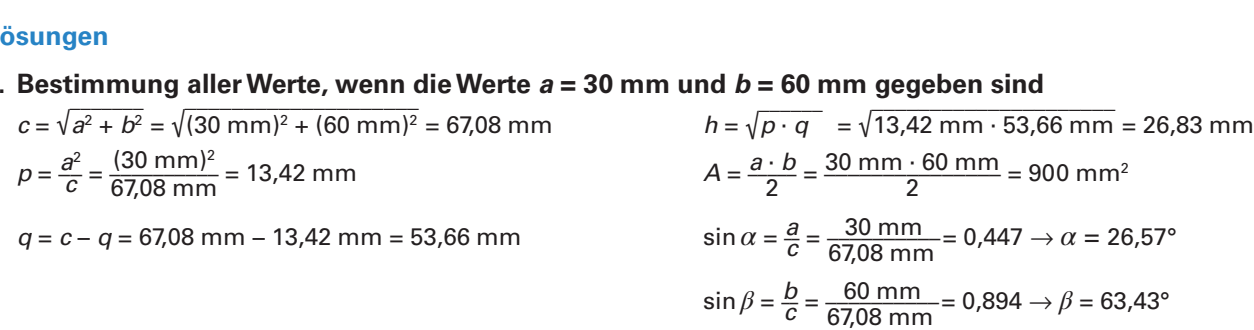

#### **2. Bestimmung aller Werte, wenn die Werte** *β* **= 50° und** *a* **= 80 mm gegeben sind**

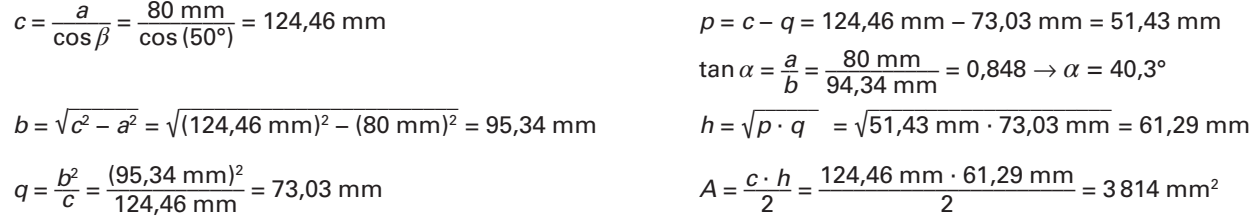

#### **3. Bestimmung aller Werte, wenn die Werte** *p* **= 65 mm und** *q* **= 92 mm gegeben sind**

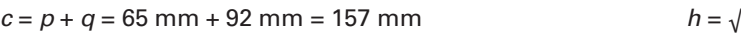

```
a = √
         \frac{\overline{c} \cdot p}{\overline{c} \cdot p} = \sqrt{c}\overline{\phantom{a}}tan β = \frac{k}{6}<br>157 mm ⋅ 65 mm = 101,02 mm A = \frac{a \cdot b}{2}
```

$$
b = \sqrt{c \cdot q} = \sqrt{157 \text{ mm} \cdot 92 \text{ mm}} = 120,18 \text{ mm}
$$

\_\_\_\_\_ *p* ∙ *q* = √ \_\_\_\_\_\_\_\_\_\_\_\_\_\_\_ <sup>65</sup> mm <sup>∙</sup> <sup>92</sup> mm = 77,33 mm tan *<sup>β</sup>* = *b*––*a* = 120,18 mm ––––––––––– 101,02 mm= 1,190 <sup>→</sup> *<sup>β</sup>* = 49,95º <sup>=</sup>101,02 mm <sup>∙</sup> 120,18 mm ––––––––––––––––––––––– 2= 6 <sup>070</sup> mm2 <sup>157</sup> mm <sup>∙</sup> <sup>92</sup> mm = 120,18 mm cos *<sup>α</sup>* = *b*––*c* = 120,18 mm ––––––––––– 157 mm = 0,765 <sup>→</sup> *<sup>α</sup>* = 40,05°

### **Schiefwinkliges Dreieck**

#### **Ausgangssituation**

Ein schiefwinkliges Dreieck wird durch drei Punkte definiert, die nicht auf einer Linie liegen. Sie sind die Ecken des Dreiecks. Die Verbindungsstrecken zwischen den Punkten nennt man Seiten. Sind drei beliebige Werte (davon mindestens eine Länge) bekannt, können alle restlichen Werte bestimmt werden.

#### **Grafische Darstellung Formeln**

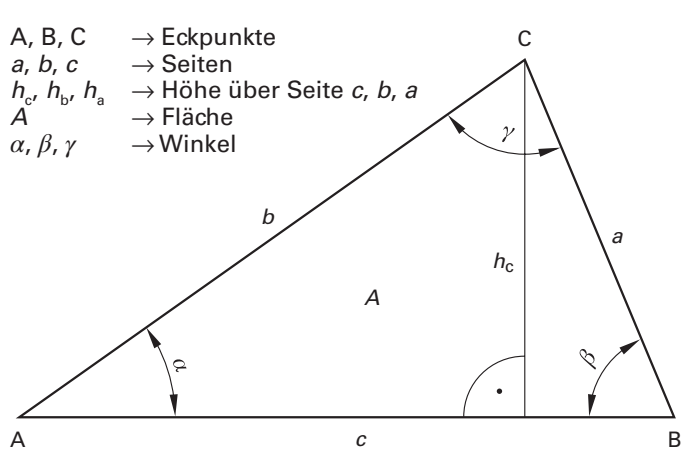

$$
\frac{a}{\sin \alpha} = \frac{b}{\sin \beta} = \frac{c}{\sin \gamma} \rightarrow \text{Sinussatz}
$$
\n
$$
a^2 = b^2 + c^2 - 2bc \cdot \cos \alpha
$$
\n
$$
b^2 = a^2 + c^2 - 2ac \cdot \cos \beta
$$
\n
$$
c^2 = a^2 + b^2 - 2ab \cdot \cos \gamma
$$
\n
$$
A = \frac{c \cdot h_c}{2} = \frac{b \cdot h_b}{2} = \frac{a \cdot h_a}{2} \rightarrow \text{Flächensatz}
$$

#### **Aufgaben**

- 1. Bestimmung aller Werte, wenn die Werte *a* = 30 mm, *b* = 60 mm und *c* = 80 mm gegeben sind.
- 2. Bestimmung aller Werte, wenn die Werte *a* = 40 mm, *c* = 50 mm und *β* = 20° gegeben sind.
- 3. Bestimmung aller Werte, wenn die Werte *b* = 80 mm, *α* = 25° und *γ* = 130° gegeben sind.
- 4. Ergänzende Aufgaben.
	- Bestimmung aller Werte, wenn die Werte *c* = 80 mm, *α* = 45° und *β* = 45° gegeben sind.
	- Bestimmung aller Werte, wenn  $A = 1000$  mm<sup>2</sup> und  $h<sub>s</sub> = 25$  mm und  $\alpha = 25^{\circ}$  gegeben sind.

#### **Lösungen**

**1. Bestimmung aller Werte, wenn die Werte** 
$$
a = 30
$$
 mm,  $b = 60$  mm und  $c = 80$  mm gegeben sind  
\n
$$
\cos \alpha = \frac{b^2 + c^2 - a^2}{2bc} = \frac{(60 \text{ mm})^2 + (80 \text{ mm})^2 - (30 \text{ mm})^2}{2 \cdot 60 \text{ mm} \cdot 80 \text{ mm}} = 0,948 \rightarrow 18,56^{\circ}
$$
\n
$$
\sin \beta = \frac{b}{a} \cdot \sin \alpha = \frac{60 \text{ mm}}{30 \text{ mm}} \cdot \sin 18,56^{\circ} = 0,637 \rightarrow 39,54^{\circ}
$$
\n
$$
h_c = a \cdot \sin \beta = 30 \text{ mm} \cdot \sin 39,54^{\circ} = 19,1 \text{ mm}
$$
\n
$$
\gamma = 180^{\circ} - \alpha - \beta = 180^{\circ} - 18,56^{\circ} - 39,54^{\circ} = 121,9^{\circ}
$$
\n
$$
A = \frac{c \cdot h_c}{2} = \frac{80 \text{ mm} \cdot 19,1 \text{ mm}}{2} = 764 \text{ mm}^2
$$

## **2. Bestimmung aller Werte, wenn die Werte** *a* **= 40 mm,** *c* **= 50 mm und** *β* **= 20° gegeben sind** \_\_\_\_\_\_\_\_\_\_\_\_\_\_\_\_\_\_ , we must be verted  $a = 40$  mm,  $b = 30$  mm and  $\mu$  $A = \frac{1}{2}$  =  $\frac{1}{2}$ <br>
(40 mm)<sup>2</sup> + (50 mm)<sup>2</sup> – 2 · 40 mm · 50 mm · cos 20° = 18,47 mm

$$
b = \sqrt{a^2 + c^2 - 2ac \cdot \cos \beta} = \sqrt{(40 \text{ mm})^2 + (50 \text{ mm})^2 - 2 \cdot 40 \text{ mm} \cdot 50 \text{ mm}} = \frac{C}{b} \cdot \sin \beta = \frac{50 \text{ mm}}{18,47 \text{ mm}} \cdot \sin 20^\circ = 0.926 \rightarrow 112,22^\circ
$$
  

$$
\alpha = 180^\circ - \beta - \gamma = 180^\circ - 20^\circ - 112,22^\circ = 47,78^\circ
$$
  

$$
A = \frac{c \cdot h_c}{2}
$$

$$
\frac{50 \text{ mm}}{18,47 \text{ mm}} \cdot \sin 20^{\circ} = 0,926 \rightarrow 112,22^{\circ}
$$
\n
$$
h_{\text{e}} = b \cdot \sin \alpha = 18,47 \text{ mm} \cdot \sin 47,78^{\circ} = 13,68 \text{ mm}
$$
\n
$$
180^{\circ} - 20^{\circ} - 112,22^{\circ} = 47,78^{\circ}
$$
\n
$$
A = \frac{c \cdot h_{\text{e}}}{2} = \frac{50 \text{ mm} \cdot 18,46 \text{ mm}}{2} = 342 \text{ mm}^2
$$

$$
A = \frac{c \cdot n_c}{2} = \frac{50 \text{ mm} \cdot 18,46 \text{ mm}}{2} = 342 \text{ mm}^2
$$

**3. Bestimmung aller Werte, wenn die Werte** *b* **= 80 mm,** *α* **= 25° und** *γ* **= 130° gegeben sind**

*β* = 180° − *α* − *γ* = 180° − 25° − 130° = 25°

$$
a = \frac{b}{\sin \beta} \cdot \sin \alpha = \frac{80 \text{ mm}}{\sin 25^\circ} \cdot \sin 25^\circ = 80 \text{ mm}
$$

$$
c = \frac{b}{\sin \beta} \cdot \sin \gamma = \frac{80 \text{ mm}}{\sin 25^\circ} \cdot \sin 130^\circ = 145.01 \text{ mm}
$$

$$
h_c = b \cdot \sin \alpha = 80 \text{ mm} \cdot \sin 25^\circ = 33,81 \text{ mm}
$$

$$
A = \frac{c \cdot h_c}{2} = \frac{145,01 \text{ mm} \cdot 33,81 \text{ mm}}{2} = 2,451,4 \text{ mm}^2
$$

 $\rightarrow$  Sonderfall: Gleichschenkliges Dreieck  $\alpha$  = 25° und  $\beta$  = 25° *b* = 80 mm und *a* = 80 mm

### **Längen – Bearbeitungswege**

#### **Ausgangssituation**

In der Fertigung von Ausgleichsteilen für den Zusammenbau von Werkzeugmaschinen werden Bleche mit einer Dicke von 0,1 mm bis 0,3 mm lasergeschnitten. Die Taktzeit ist abhängig von dem zu schneidenden Material, der Laserstärke, sowie der Länge der Schnittlinie. Als Halbzeug wird ein gehärtetes Kohlenstoffstahlband aus Ck101 mit einer Breite von 35 mm verwendet.

#### **Grafische Darstellung**

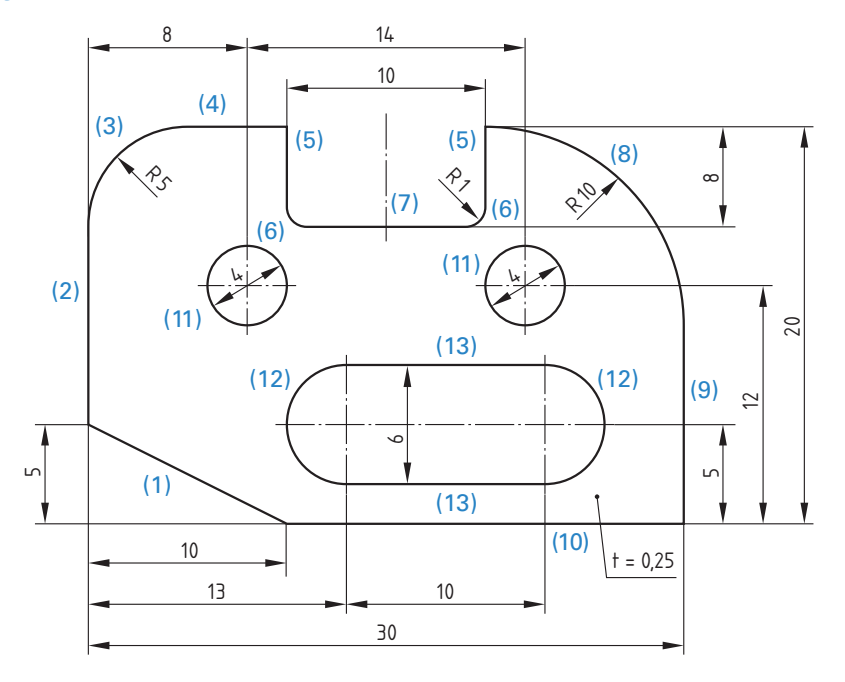

#### **Aufgaben**

- 1. Bestimmung der kompletten Schnittlänge.
- 2. Bestimmung der Hauptnutzungszeit bei einer Lasergeschwindigkeit von 5 m/min.
- 3. Ergänzende Aufgaben.
	- Bestimmung der Hauptnutzungszeit bei einer Lasergeschwindigkeit von 60 mm/sec.
	- Bestimmung der Hauptnutzungszeit bei einer Lasergeschwindigkeit von 0,4 km/h.

#### **Lösungen**

#### **1. Bestimmung der kompletten Schnittlänge**

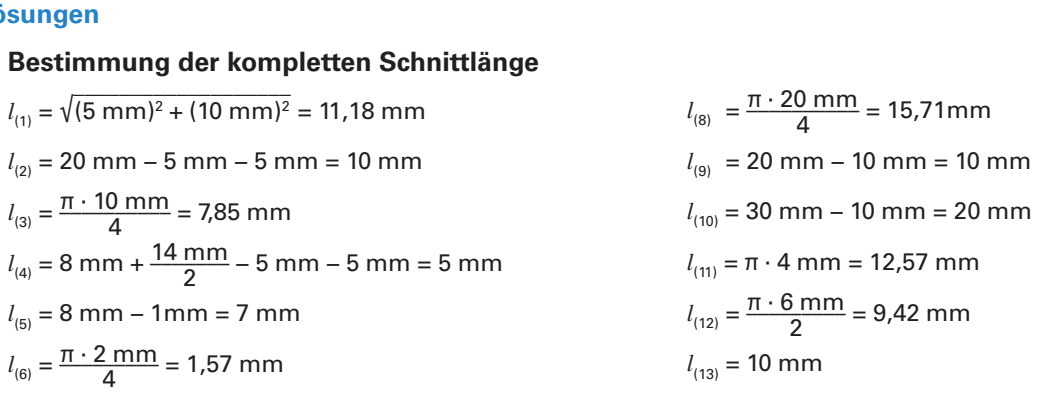

*l* ges = 11,18 mm + 10 mm + 7,85 mm + 5 mm + 2 · 7 mm + 2 · 1,57 mm + 8 mm + 15,71 mm  $+ 10$  mm  $+ 20$  mm  $+ 2 \cdot 12,57$  mm  $+ 2 \cdot 9,42$  mm  $+ 2 \cdot 10$  mm = 168,86 mm

#### **2. Bestimmung der Hauptnutzungszeit bei einer Lasergeschwindigkeit von 5 m/min**

$$
+ 10 \text{ mm} + 20 \text{ mm} + 2
$$
  
Bestimmung der Hauptnutzungszeit b  

$$
t_h = \frac{l_{ges}}{V_f} = \frac{168,86 \text{ mm}}{5 \text{ min}} \cdot \frac{1000 \text{ mm}}{1 \text{ m}} \cdot \frac{1 \text{ min}}{60 \text{ s}} = 2,03 \text{ s}
$$

*l* (7) = 10 mm − 1mm − 1mm = 8 mm

### **Flächen – Bearbeitungsfläche**

#### **Ausgangssituation**

In der Fertigung von Ausgleichsteilen für den Zusammenbau von Werkzeugmaschinen werden Bleche mit einer Dicke von 0,1 mm bis 0,3 mm gestanzt. Das Gewicht der Ausgleichsteile ist in erster Linie abhängig von der zu stanzenden Fläche und dem verwendeten Werkstoff. Als Halbzeug wird ein gehärtetes Kohlenstoffstahlband aus Ck101 mit einer Breite von 35 mm verwendet.

#### **Grafische Darstellung**

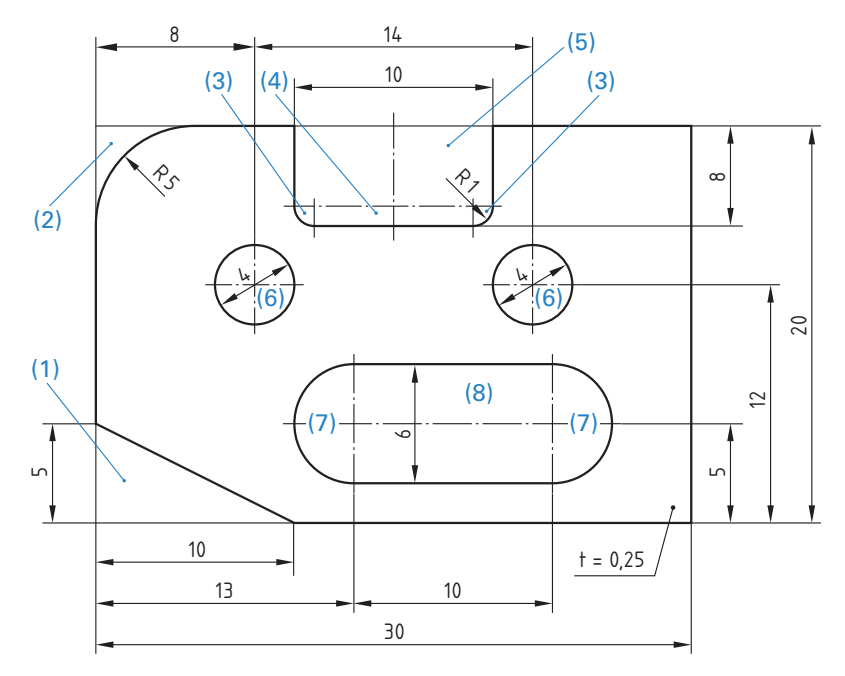

#### **Aufgaben**

- 1. Bestimmung der kompletten Werkstückfläche.
- 2. Ergänzende Aufgaben.
	- Bestimmung des Flächeninhaltes von einem Quadrat mit einer Seitenlänge von 9 mm.
	- Bestimmung des Flächeninhaltes von einem Rechteck mit einer Länge von 13 mm und einer Breite von 9 mm.
	- Bestimmung des Flächeninhaltes eines Dreiecks mit einer Grundseite von 27 mm Länge und einer Höhe von 12 mm.
	- Bestimmung des Flächeninhaltes von einem Kreis mit einem Durchmesser vom 128 mm.
	- Bestimmung des Flächeninhaltes eines Parallelogramms welches 120 mm lang ist und eine zugehörige Höhe von 36 mm hat.
	- Bestimmung des Flächeninhaltes von einem Trapez, wobei die Seite *a* des Trapezes 200 mm lang, die gegenüberliegende Seite *c* = 60 mm und die Höhe 30 mm ist.

#### **Lösungen**

#### **1. Bestimmung der kompletten Werkstückfläche**

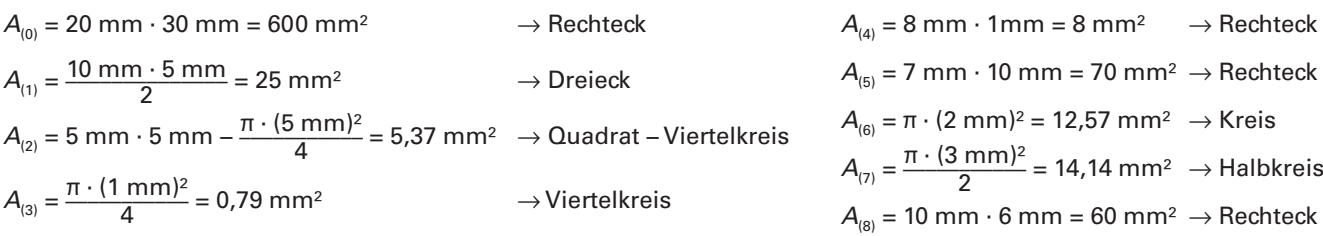

*A*<sub>(ges)</sub> = 600 mm<sup>2</sup> − 25 mm<sup>2</sup> − 5,37 mm<sup>2</sup> − 2 · 0,79 mm<sup>2</sup> − 8 mm<sup>2</sup> − 70 mm<sup>2</sup> − 2 · 12,57 mm<sup>2</sup> − 2 · 14,14 mm<sup>2</sup> − 60 mm<sup>2</sup>  $= 376.63$  mm<sup>2</sup>

### **Volumen – Volumenberechnung**

#### **Ausgangssituation**

Für die Montage von Werkzeugmaschinen werden die unterschiedlichsten Normteile eingesetzt. Um die entsprechenden Gewichte der Normteile zu bestimmen, ist es zwingend notwendig deren Volumina zu berechnen. Im Folgenden sind einige Beispiele an Normteilen dargestellt.

 $D_2$  = M10,  $D_1$  = 12 mm,  $D_3$  = 32 mm,<br>  $L = 125$  mm,  $L_1$  = 30 mm und  $L_2$  = 14 mm.<br>  $D_3$  = 13 mm,  $D_3$  = 12 mm,  $D_4$  = 12 mm,  $E = 28$  mm, *L* = 125 mm, *L*<sub>1</sub> = 30 mm und *L*<sub>2</sub> = 14 mm.<br> *G* = 13 mm, *D*<sub>1</sub> = 12 mm, *E* = 28 mm<br> *G* = 13 mm, *L* = 35 mm, *L*<sub>1</sub> = 25 mm. Gewinde und Fase sind zu vernachlässigen.

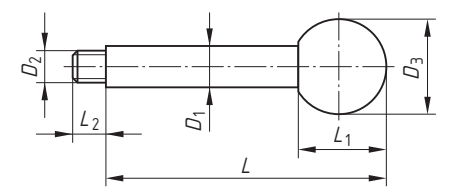

#### **Prisma**

 $L = 400$  mm,  $B = 100$  mm,  $B<sub>1</sub> = 80$  mm und  $H = 70$  mm. Freistich ist zu vernachlässigen.

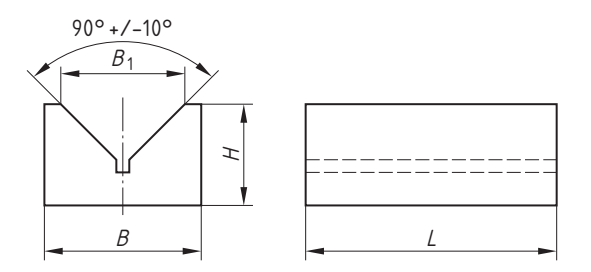

#### **Griffstange Gabelstück**

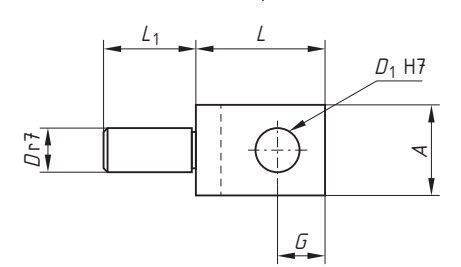

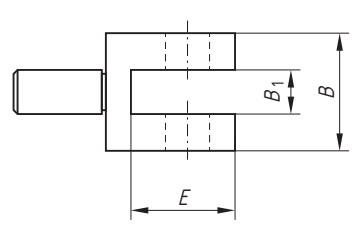

#### **Aufgaben**

- 1. Bestimmung des Volumens der Griffstange, des Prismas und des Gabelstückes.
- 2. Ergänzende Aufgaben.
	- Bestimmung des Volumens von einem Würfel mit einer Seitenlänge von 120 mm.
	- Bestimmung des Volumens von einem Quader mit den Seitenlängen von 100 mm, 85 mm und 25 mm.
	- Bestimmung des Volumens von einem Zylinder mit dem Durchmesser von 80 mm und einer Höhe von 120 mm.
	- Bestimmung des Volumens von einer Kugel mit einem Durchmesser vom 86 mm.

#### **Lösungen**

#### **1. Bestimmung des Volumens der Griffstange, des Prismas und des Gabelstückes**

**Griffstance**  
\n
$$
V_{(D3)} = (30 \text{ mm})^2 \cdot \frac{\pi}{3} \cdot (3 \cdot 16 \text{ mm} - 30 \text{ mm}) = 16965 \text{ mm}^3
$$
\n
$$
V_{(Seite)} = \left( (35 \text{ mm} \cdot 25 \text{ mm}) - \frac{\pi \cdot (12 \text{ mm})^2}{4} \right) \cdot 9,5 \text{ mm}
$$
\n
$$
= 7238 \text{ mm}^2 \cdot (x2) = 14476 \text{ mm}^2
$$
\n
$$
V_{(D1)} = \frac{\pi \cdot (12 \text{ mm})^2}{4} \cdot 95 \text{ mm}
$$
\n
$$
= 10744 \text{ mm}^3
$$
\n
$$
= 10744 \text{ mm}^3
$$
\n
$$
= 10744 \text{ mm}^3
$$
\n
$$
= 7 \text{ mm} \cdot 13 \text{ mm} \cdot 25 \text{ mm}
$$
\n
$$
= 28 \text{ mm}
$$
\n
$$
= 2275 \text{ mm}^3
$$
\n
$$
= 28809 \text{ mm}^3
$$
\n
$$
= 28809 \text{ mm}^3
$$
\n
$$
= 28809 \text{ mm}^3
$$
\n
$$
= 28809 \text{ mm}^3
$$
\n
$$
= 19578 \text{ mm}^3
$$

#### **Prisma**

**Prisma**<br>A<sub>(Stirn)</sub> = (100 mm · 70 mm) – <sup><u>(80 mm · 40 mm)</u> <sub>=</sub> ε</sup>  $\frac{40 \text{ mm}}{2}$  = 5400 mm<sup>2</sup>  $V_{(Prisma)} = 5400$  mm<sup>2</sup> · 400 mm = **2 160 000 mm<sup>3</sup>** 

### **Masseneinsparung**

#### **Ausgangssituation**

Für die Montage von Werkzeugmaschinen werden die unterschiedlichsten Normteile eingesetzt. Unter anderem werden in den Getrieben Stirnräder aus Ck45E mit dem Modul 2,0 verwendet, für die eine mögliche Gewichtsreduktion untersucht werden soll. Das derzeitige Gewicht liegt bei 3,09 kg.

#### **Schematische Darstellung des Stirnrades**

 $d_{\text{s}} = 164 \text{ mm}, d_{\text{s}} = 160 \text{ mm}, D_{\text{i}} = 20 \text{ mm}, B = 20 \text{ mm}.$ Es wird ein Stirnrad ohne Nabe verwendet.

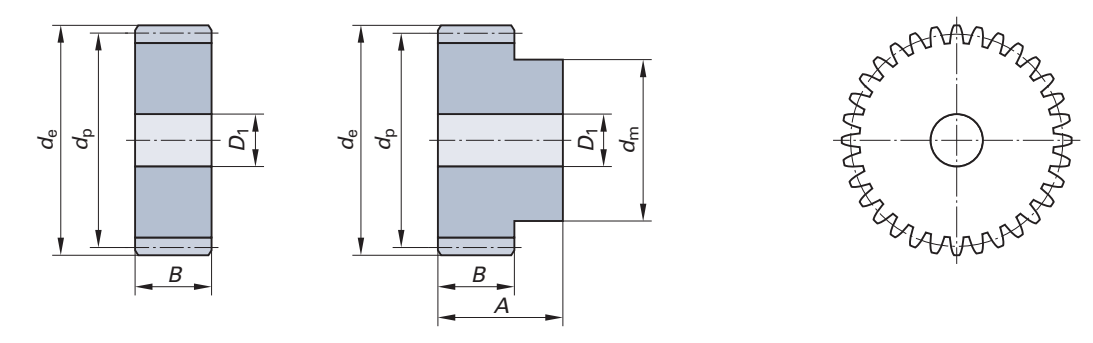

#### **Aufgaben**

- 1. Bestimmung der prozentualen Gewichtseinsparung bei 4 zusätzlichen Entlastungsbohrungen auf einem Teilkreis von 90 mm mit einem Bohrungsdurchmesser von 40 mm.
- 2. Bestimmung der prozentualen Gewichtseinsparung bei 8 zusätzlichen Entlastungsbohrungen auf einem Teilkreis von 90 mm mit einem Bohrungsdurchmesser von 20 mm.
- 3. Bestimmung des Bohrungsdurchmessers bei 4 Entlastungsbohrungen auf einem Teilkreis von 90 mm und einer prozentualen Gewichtseinsparung von 35 %.
- 4. Ergänzende Aufgaben.
	- Bestimmung des Bohrungsdurchmessers bei 8 Entlastungsbohrungen auf einem Teilkreis von 90 mm und einer prozentualen Gewichtseinsparung von 15 %.

#### **Lösungen**

**1.** Bestimmung der prozentualen Gewichtseinsparung bei 4 zusätzlichen Entlastungsbohrungen auf einem Teilkreis von 90 mm mit einem Bohrungsdurchmesser von 40 mm<br>  $m_{\text{(Eb)}} = 4 \cdot V_{\text{(Eb)}} \cdot \rho_{\text{(CK 45E)}} = 4 \cdot \frac{\pi \cdot (d_{\text{(Eb)}})^2$ 

Teilkreis von 90 mm mit einem Bohrungsdurchmesser von 40 mm  
\n
$$
m_{(Eb)} = 4 \cdot V_{(Eb)} \cdot \rho_{(Ck 45E)} = 4 \cdot \frac{\pi \cdot (d_{(Eb)})^2}{4} \cdot B \cdot \rho_{(Ck 45E)} = 4 \cdot \frac{\pi \cdot (40 \text{ mm})^2}{4} \cdot 20 \text{ mm} \cdot 7,85 \frac{\text{kg}}{\text{dm}^3} \cdot \frac{1 \text{ dm}^3}{1\,000\,000 \text{ mm}^3} = 0,789 \text{ kg} = 789 \text{ g}
$$
\n*Einsparung* = 
$$
\frac{m_{(Eb)}}{m_{(Stinrad)}} = \frac{0,789 \text{ kg}}{3,090 \text{ kg}} = 0,2553 \rightarrow 25,53 \text{ %}
$$

**2. Bestimmung der prozentualen Gewichtseinsparung bei 8 zusätzlichen Entlastungsbohrungen auf einem** 

**Teilkreis von 90 mm mit einem Bohrungsdurchmesser von 20 mm**  
\n
$$
m_{\text{(Eb)}} = 8 \cdot V_{\text{(Eb)}} \cdot \rho_{\text{(Ck 45E)}} = 8 \cdot \frac{\pi \cdot (d_{\text{(Eb)}})^2}{4} \cdot B \cdot \rho_{\text{(Ck 45E)}} = 8 \cdot \frac{\pi \cdot (20 \text{ mm})^2}{4} \cdot 20 \text{ mm} \cdot 7,85 \frac{\text{kg}}{\text{dm}^3} \cdot \frac{1 \text{ dm}^3}{1000000 \text{ mm}^3} = 0,395 \text{ kg}
$$
\n*Einsparung* = 
$$
\frac{m_{\text{(Eb)}}}{m_{\text{(Stirrad)}}} = \frac{0,395 \text{ kg}}{3,090 \text{ kg}} = 0,1278 \rightarrow 12,78 \%
$$

**3. Bestimmung des Bohrungsdurchmessers bei 4 Entlastungsbohrungen auf einem Teilkreis von 90 mm und einer prozentualen Gewichtseinsparung von 35 %**

$$
m_{\text{(Eb)}} = m_{\text{(Stirnrad)}} \cdot \text{Einsparung} = 3,090 \text{ kg} \cdot 0,35 = 1,082 \text{ kg}
$$

$$
m_{\text{(Eb)}} = m_{\text{(Stirnrad)}} \cdot \text{Einsparung} = 3,090 \text{ kg} \cdot 0.35 = 1,082 \text{ kg}
$$
\n
$$
d_{\text{(Eb)}} = \sqrt{\frac{m_{\text{(Eb)}} \cdot 4}{\pi \cdot B \cdot \rho_{\text{(Ck 45E)}} \cdot 4}} = \sqrt{\frac{1,082 \text{ kg} \cdot 4}{\pi \cdot 20 \text{ mm} \cdot 7,85 \frac{\text{kg}}{\text{dm}^3} \cdot 4 \cdot \frac{1 \text{ dm}^3}{1000000 \text{ mm}^3}}} = 46,84 \text{ mm}
$$

### **Gleichförmig geradlinige Bewegung – Fräsvorschub**

#### **Ausgangssituation**

Auf einem Bearbeitungszentrum sollen große Blöcke aus 42CrMoV4, die auf 1200 N/mm<sup>2</sup> Mindestzugfestigkeit vergütet sind, plangefräst werden. Verwendet wird ein Planfräser mit Durchmesser 125 mm und einer Zähnezahl von *z* = 7. Die vorgeschlagene Schnittgeschwindigkeit beträgt 180 m/min, der vorgeschlagene Zahnvorschub 0,3 mm/Zahn.

#### **Schematische Darstellung Planfräser**

 $D_c$  = 125 mm,  $L_c$  = 6,5 mm,  $d_1$  = 40 mm,  $l_4$  = 63 mm, *z* = 10. *v*<sub>c</sub> = 180 m/min, *f*<sub>z</sub> = 0,3 mm/Zahn

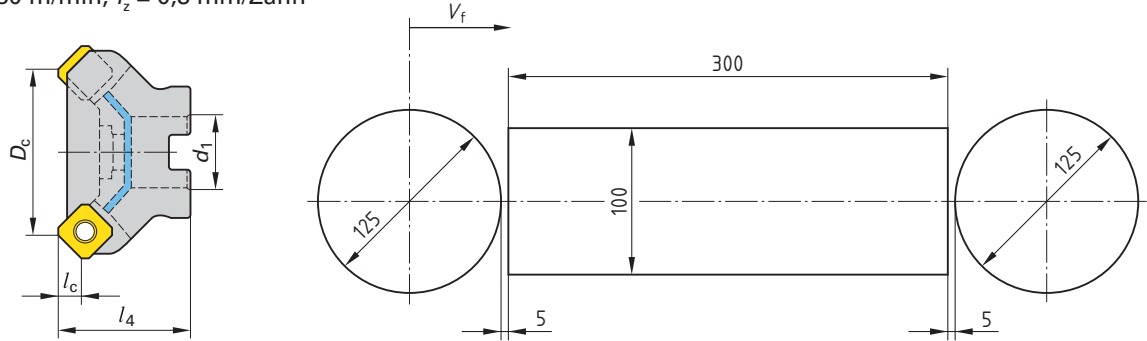

#### **Aufgaben**

- 1. Bestimmung der Drehzahl des Werkzeuges.
- 2. Bestimmung der Vorschubgeschwindigkeit des Werkzeuges.
- 3. Bestimmung der Hauptzeit des Werkzeuges bei 5 mm An- und Überlauf.
- 4. Bestimmung der Vorschubgeschwindigkeit, wenn ein Werkzeug mit *z* = 10 verwendet wird.
- 5. Bestimmung der Hauptzeit bei 5 mm An- und Überlauf, wenn ein Werkzeug mit *z* = 10 verwendet wird.
- 6. Ergänzende Aufgaben.
	- Bestimmung der Drehzahl eines Werkzeuges mit Durchmesser  $D_c = 100$  mm und einer Schnittgeschwindigkeit von  $v_c = 180$  m/min.
	- Bestimmung der Vorschubgeschwindigkeit des Werkzeuges bei einer Zähnezahl von *z* = 7 und einem Zahnvorschub von  $f_z = 0.3$  mm/Zahn.
	- Bestimmung der Hauptzeit des Werkzeuges bei 5 mm An- und Überlauf.

#### **Lösungen**

**1. Bestimmung der Drehzahl des Werkzeuges**

**gungen**  
\n**Bestimmung der Drehzahl des Werkzeu**  
\n
$$
n = \frac{V_{\text{c}}}{\pi \cdot D_{\text{c}}} = \frac{180 \frac{\text{m}}{\text{min}} \cdot 1000 \frac{\text{m}}{\text{m}}}{\pi \cdot 125 \text{mm}} = 458 \frac{1}{\text{min}}
$$

**2. Bestimmung der Vorschubgeschwindigkeit des Werkzeuges**

$$
v_f = n \cdot z \cdot f_z = 458 \frac{1}{\text{min}} \cdot 7 \cdot 0.3 \frac{\text{mm}}{\text{Zahn}} = 962 \frac{\text{mm}}{\text{min}}
$$

**3. Bestimmung der Hauptzeit des Werkzeuges bei 5 mm An- und Überlauf**

$$
t_{\rm h} = \frac{l_{\rm W}}{V_{\rm f}} = \frac{435 \text{ mm}}{962 \text{ mm}} \cdot \frac{60 \text{ s}}{1 \text{ min}} = 27.13 \text{ s}
$$

**4. Bestimmung der Vorschubgeschwindigkeit, wenn ein Werkzeug mit** *z* **= 10 verwendet wird**

$$
v_f = n \cdot z \cdot f_z = 458 \frac{1}{\text{min}} \cdot 10 \cdot 0.3 \frac{\text{mm}}{\text{Zahn}} = 1374 \frac{\text{mm}}{\text{min}}
$$

**5. Bestimmung der Hauptzeit bei 5 mm An- und Überlauf, wenn ein Werkzeug mit** *z* **= 10 verwendet wird**

 $t_{\rm h} = \frac{l_{\rm W}}{v_{\rm f}} = \frac{435 \text{ mm}}{1374 \text{ mm}}$  $\frac{435 \text{ mm}}{1374 \text{ mm}} \cdot \frac{60 \text{ s}}{1 \text{ min}} = 19 \text{ s}$ 

### **Gleichförmige Kreisbewegung – Drehen**

#### **Ausgangssituation**

Auf einem Drehautomaten sollen Getriebehauptwellen aus 16 MnCr5 hergestellt werden. Verwendet wird ein Drehmeißelhalter mit geschraubten Hartmetall-Wendeschneidplatten. Die vorgeschlagene Schnittgeschwindigkeit beträgt 210 m/min, der vorgeschlagene Vorschub 0,2 mm/Umdrehung. Das Längsdrehen soll untersucht werden.

#### **Schematische Darstellung Drehmeißel**

*h* = *h*1 = 20 mm, *b* = 20 mm, *f* = 20 mm, *l* 1 = 125 mm, *l* 4 = 25 mm, *v*c = 210 m/min, *f*<sup>z</sup> = 0,2 mm/Umdrehung

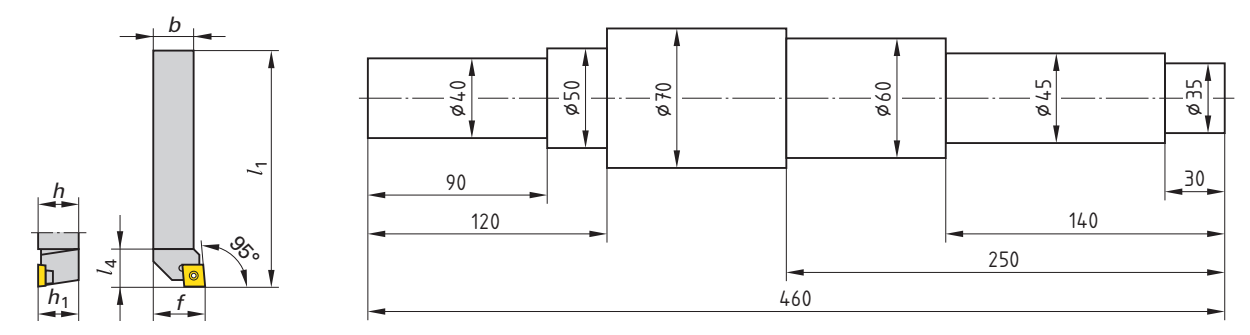

#### **Aufgaben**

- 1. Bestimmung der Drehzahl und Frequenz des Werkstückes am Durchmesser 40 mm.
- 2. Bestimmung der Umlaufzeit des Werkstückes am Durchmesser 40 mm.
- 3. Bestimmung der Winkelgeschwindigkeit des Werkstückes am Durchmesser 40 mm.
- 4. Bestimmung der Vorschubgeschwindigkeit des Werkzeuges am Durchmesser 40 mm.
- 5. Bestimmung der Hauptzeiten bei einem Schnitt am Durchmesser 40 mm, wobei An- und Überlauf zu vernachlässigen sind.
- 6. Ergänzende Aufgaben.
	- Bestimmung der Drehzahl und Frequenz des Werkstückes an den restlichen Durchmessern.
	- Bestimmung der Umlaufzeit des Werkstückes an den restlichen Durchmessern.
	- Bestimmung der Winkelgeschwindigkeit des Werkstückes an den restlichen Durchmessern.
	- Bestimmung der Vorschubgeschwindigkeit des Werkzeuges an den restlichen Durchmessern.
	- Bestimmung der Hauptzeiten bei einem Schnitt an den restlichen Durchmessern.

#### **Lösungen**

**1. Bestimmung der Drehzahl und Frequenz des Werkstückes am Durchmesser 40 mm**

**Session**  
\n**Bestimmung der Drehzahl und Frequenz des Werkstückes am**  
\n
$$
n = \frac{V_{\text{c}}}{\pi \cdot D_{\text{c}}} = \frac{210 \frac{\text{m}}{\text{min}} \cdot 1000 \frac{\text{mm}}{\text{m}}}{\pi \cdot 40 \text{mm}} = 1671 \frac{1}{\text{min}} \rightarrow f = 27.85 \frac{1}{\text{s}} = 27.85 \text{ Hz}
$$

**2. Bestimmung der Umlaufzeit des Werkstückes am Durchmesser 40 mm**

$$
T = \frac{1}{f} = \frac{1}{27,85\frac{1}{s}} = 0,036 \text{ s} = 36 \text{ ms}
$$

- **3. Bestimmung der Winkelgeschwindigkeit des Werkstückes am Durchmesser 40 mm**  $\omega = 2 \cdot \pi \cdot f = 2 \cdot \pi \cdot 27,85 \frac{1}{s} = 174,99 \frac{1}{s}$
- 4. Bestimmung der Vorschubgeschwindigkeit des Werkzeuges am Durchmesser 40 mm<br> *v<sub>f</sub>* = *n* · *f*<sub>U</sub> = 1 671  $\frac{1}{\text{min}}$  · 0,2  $\frac{\text{mm}}{\text{Umdrehung}}$  = 334  $\frac{\text{mm}}{\text{min}}$

$$
r_f = n \cdot f_U = 1671 \frac{1}{\text{min}} \cdot 0.2 \frac{\text{mm}}{\text{Umdrehung}} = 334 \frac{\text{mm}}{\text{min}}
$$

**5. Best. der Hauptzeiten bei einem Schnitt am Durchmesser 40 mm, wobei An- und Überlauf zu vernachlässigen sind**

**Best. der Hauptzeiten bei einem Sch<br>sigen sind<br>** $t_h = \frac{L \cdot i}{n \cdot f_U} = \frac{90 \text{ mm} \cdot 1}{1671 \frac{1}{\text{min}} \cdot 0.2 \frac{\text{mm}}{\text{Umdrehung}}} =$ = 0,269 min = 16,1 s

### **Zentrifugalkraft**

#### **Ausgangssituation**

In der mechanischen Bearbeitung sollen in Zukunft aussteuerbare Werkzeuge mittels Zentrifugalkraft zur Herstellung von Präzisionsbohrungen eingesetzt werden. Diese aussteuerbaren Werkzeuge werden in einem ersten Schritt auf die möglichen Axialkräfte *F* untersucht. Aus Vereinfachungsgründen wird der Idealzustand ohne Reibverluste angenommen.

#### **Schematische Darstellung**

Schaftdurchmesser Pinole  $\rightarrow d_{\rm P}$  = 18 mm Durchmesser Kolben  $\rightarrow d_{K} = 35$  mm Höhe Kolben  $\rightarrow h_{\kappa} = 25$  mm

Schwerpunktabstand Kolben

- minimal  $\rightarrow$   $d_{A \min}$  = 55 mm - maximal  $\rightarrow$   $d_{\text{A max}}$  = 75 mm

Anzahl Kolben → *z* = 2 Material Kolben → 42CrMo4

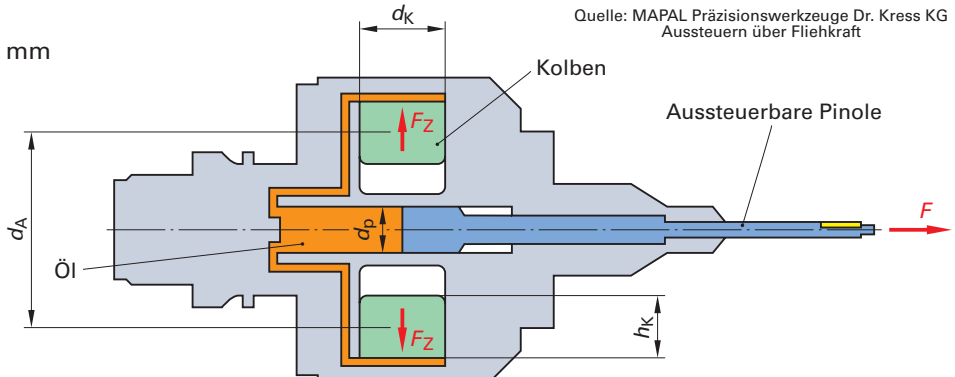

Das Aussteuern erfolgt unter Verwendung der bei der Rotation des Werkzeuges durch zwei symmetrisch angeordnete Kolben entstehenden Zentrifugalkraft. Das Werkzeug steuert nach Abbremsen der Spindel automatisch über Federkraft ein.

#### **Aufgaben**

- 1. Bestimmung des Volumens der beiden Kolben.
- 2. Bestimmung der Masse der beiden Kolben.
- 3. Bestimmung der Zentrifugalkraft der beiden Kolben bei einer Drehzahl von  $n = 5000 \frac{1}{m}$ und  $d_{A max}$ .
- 4. Bestimmung des axialen Druckes auf den Pinolenschaft.
- 5. Bestimmung der axialen Kraft auf den Pinolenschaft.
- 6. Ergänzende Aufgaben.
	- Bestimmung der Drehzahl, wenn eine Axialkraft  $F<sub>e</sub> = 1500 N$  erreicht werden soll.

#### **Lösungen**

#### **1. Bestimmung des Volumens der beiden Kolben**

**Bestimmung des Volumens der beiden Kolber**<br>  $V_{\rm K} = \frac{\pi \cdot d_{\rm K}^2}{4} \cdot h_{\rm K} = \frac{\pi \cdot (35 \text{ mm})^2}{4} \cdot 25 \text{ mm} = 24 \, 053 \text{ mm}^3$ 

**2. Bestimmung der Masse der beiden Kolben**

**Bestimmung der Masse der beiden Kolben**<br>  $m_k = V_k \cdot \rho_{(42Cr\text{ Mo4})} = 24\,053 \text{ mm}^3 \cdot \frac{1 \text{ dm}^3}{1\,000\,000 \text{ mm}^3} \cdot 7.9 \frac{\text{kg}}{\text{dm}^3} = 0.19 \text{ kg}$ 

3. Bestimmung der Zentrifugalkraft der beiden Kolben bei einer Drehzahl von 
$$
n = 5000
$$
 1/min und  $d_{A max}$   
\n
$$
F_2 = \frac{m_{K} \cdot v_{C}^2}{r_{A max}} = \frac{m_{K} \cdot (n \cdot \pi \cdot d_{A max})^2}{\frac{d_{A max}}{2}} = \frac{0.19 \text{ kg} \cdot (5000 \frac{1}{\text{min}} \cdot \frac{1 \text{min}}{60 \text{ s}} \cdot \pi \cdot 75 \text{ mm} \cdot \frac{1 \text{m}}{1000 \text{ mm}})}{75 \text{ mm} \cdot \frac{1 \text{ m}}{1000 \text{ mm}}} = 1953 \text{ N}
$$

4. Bestimmung des axialen Druckes auf den Pinolenschaft  
\n
$$
p_{\rm p} = \frac{F_z}{A_{\rm k}} \cdot z = \frac{F_z}{\frac{\pi \cdot d_{\rm k}^2}{4}} \cdot z = \frac{1953 \text{ N}}{\frac{\pi \cdot (35 \text{ mm})^2}{4}} \cdot 2 = 4.06 \frac{\text{N}}{\text{mm}^2}
$$

**5. Bestimmung der axialen Kraft auf den Pinolenschaft**

 $F_{\rm p} = p_{\rm p} \cdot A_{\rm p} = p_{\rm p} \cdot \frac{\pi \cdot d_{\rm p}^2}{4} = 4.06 \frac{\text{N}}{\text{mm}^2} \cdot \frac{\pi \cdot (18 \text{ mm})^2}{4}$ uf den Pinolenschaf $\frac{\pi\cdot(18\text{ mm})^2}{4}$ = 1 033 N

## **Gleichförmig beschleunigte geradlinige Bewegung**

#### **Ausgangssituation**

In der Abteilung "Mechanische Fertigung" soll ein neues Bearbeitungszentrum angeschafft werden. Im Vorfeld ist die maximale Beschleunigung der Maschine zu bewerten. Zur Vereinfachung wird ein idealer Zustand (keine Trägheit) angenommen. Untersucht wird die maximale Beschleunigung bezogen auf die Eilganggeschwindigkeit, sowie auf den Bearbeitungsvorschub eines PKD-Messerkopffräsers in der Aluminiumbearbeitung.

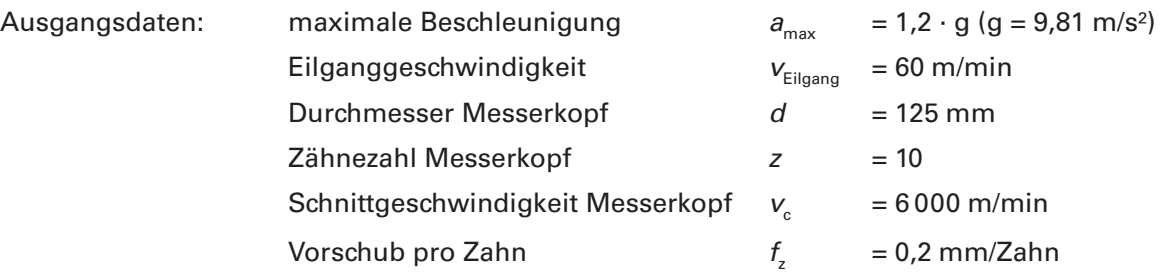

#### **Aufgaben**

- 1. Bestimmung der Zeit, bis das Bearbeitungszentrum auf Eilganggeschwindigkeit beschleunigt hat.
- 2. Bestimmung des Weges, bis das Bearbeitungszentrum auf Eilganggeschwindigkeit beschleunigt hat.
- 3. Bestimmung der Zeit, bis der Messerkopffräser auf Bearbeitungsvorschub beschleunigt hat.
- 4. Bestimmung des Weges, bis der Messerkopffräser auf Bearbeitungsvorschub beschleunigt hat.
- 5. Ergänzende Aufgaben.
	- Bestimmung der Zeit und des Weges bis der Messerkopffräser auf Bearbeitungsvorschub beschleunigt hat bei *z* = 15.

#### **Lösungen**

1. Bestimmung der Zeit, bis das Bearbeitungszentrum auf Eilganggeschwindigkeit beschleunigt hat 
$$
t_{\text{Eilgang}} = \frac{V_{\text{Eilgang}}}{\frac{V_{\text{Eilgang}}}{\frac{a_{\text{max}}}{\frac{a_{\text{max}}}{K}}}} = \frac{60 \frac{\text{m}}{\text{min}} \cdot \frac{1 \text{ min}}{60 \text{ s}}}{1,2 \cdot 9,81 \frac{\text{m}}{\text{s}^2}} = 0,085 \text{ s} = 85 \text{ ms}
$$

- **2. Bestimmung des Weges, bis das Bearbeitungszentrum auf Eilganggeschwindigkeit beschleunigt hat**  $s_{\text{Eilgang}} = \frac{1}{2} \cdot a_{\text{max}} \cdot t_{\text{Eilgang}}^2 = \frac{1}{2} \cdot 1,2 \cdot 9,81 \frac{\text{m}}{\text{s}^2} \cdot (0,085 \text{ s})^2 = 0,043 \text{ m} = 43 \text{ mm}$
- **3. Bestimmung der Zeit, bis der Messerkopffräser auf Bearbeitungsvorschub beschleunigt hat**

 $n_{\text{Messerkopt}} = \frac{v_{\text{cMesserkopt}}}{\pi \cdot d_{\text{Messerkopt}}} =$  $6000 \frac{\text{m}}{\text{min}} \cdot \frac{1000 \text{ mm}}{1 \text{ m}}$ bis der Messerkopffräser auf Be<br>
6 000  $\frac{m}{\text{min}} \cdot \frac{1000 \text{ mm}}{1 \text{ m}}$  = 15 279  $\frac{1}{\text{min}}$ <br>  $\pi \cdot 125 \text{ mm}$  = 15 279  $\frac{1}{\text{min}}$  $v_{f\text{Messerkopt}} = n_{\text{Messerkopt}} \cdot z_{\text{Messerkopt}} \cdot f_{z\text{Messerkopt}} = 15279 \frac{1}{\text{min}} \cdot 10 \cdot 0.2 \frac{\text{mm}}{\text{Zahn}} = 30558 \frac{\text{mm}}{\text{min}}$  $t_{\text{Messerkopf}} = \frac{V_{f\text{Messerkopf}}}{\mathcal{A}_{\text{max}}} =$ 30 558  $\frac{mm}{min} \cdot \frac{1 \text{ m}}{1000 \text{ mm}} \cdot \frac{1 \text{ min}}{60 \text{ s}}$  $Z_{\text{Messerkopf}} \cdot f_{z \text{Messerkopf}} = 15\,279 \frac{1}{\text{min}} \cdot 10 \cdot 0.2 \frac{\text{mm}}{\text{Zahn}} = 30\,558 \frac{\text{mm}}{\text{min}} \cdot \frac{1 \text{ m}}{1000 \text{ mm}} \cdot \frac{1 \text{ min}}{60 \text{ s}} = 0.043 \text{ s} = 43 \text{ ms}$ <br>1,2 · 9,81  $\frac{\text{m}}{\text{s}^2}$ 

**4. Bestimmung des Weges, bis der Messerkopffräser auf Bearbeitungsvorschub beschleunigt hat**

$$
s_{\text{Messerkopf}} = \frac{1}{2} \cdot a_{\text{max}} \cdot t_{\text{Messerkopf}}^2 = \frac{1}{2} \cdot 1,2 \cdot 9,81 \frac{m}{s^2} \cdot (0,043 \text{ s})^2 = 0,011 \text{ m} = 11 \text{ mm}
$$

## **Freier Fall**

#### **Ausgangssituation**

In der Kunststoffprüfung werden Fallwerke zur Durchführung von Durchstoßversuchen eingesetzt. Ein solches Fallwerk soll nun bezüglich der Falldauer und der Aufprallgeschwindigkeit untersucht werden. Aus Vereinfachungsgründen wird ein homogenes System unter Vernachlässigung von Reibung, Luftwiderstand und sonstigen Störgrößen angenommen.

Die Fallhöhe des Fallwerkes kann von 0,1 m bis 1,0 m eingestellt werden. Das Fallgewicht beträgt 23,5 kg.

#### **Schematische Darstellung Fallwerk**

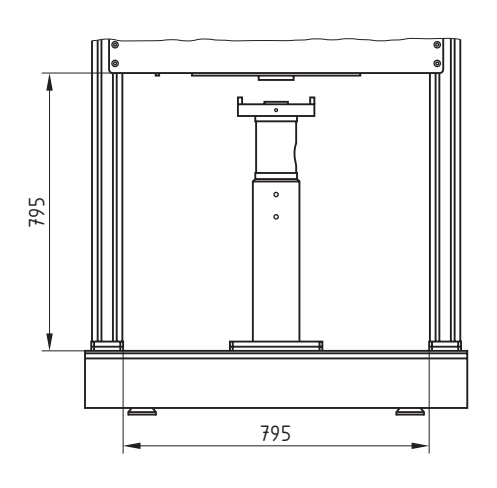

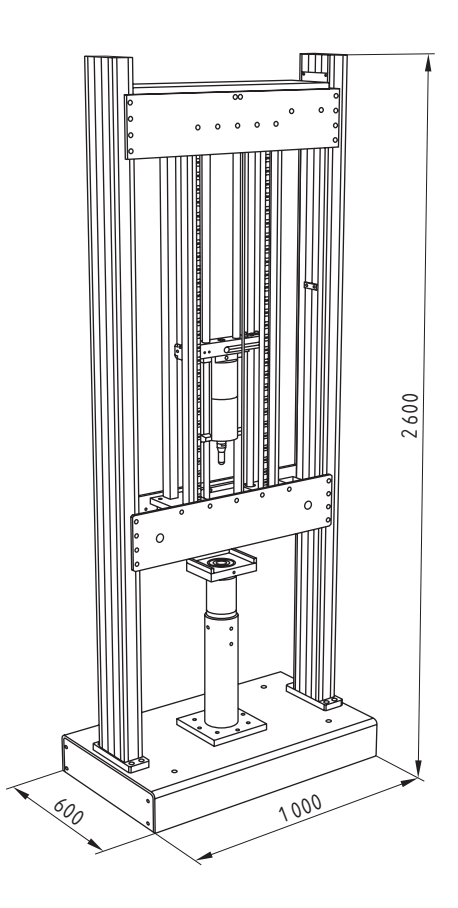

### **Aufgaben**

- 1. Bestimmung der Falldauer und Aufprallgeschwindigkeit bei einer Fallhöhe von 0,1 m, 0,2 m, 0,4 m, 0,6 m, 0,8 m und 1 m.
- 2. Ergänzende Aufgaben.
	- Berechnung der Fallhöheneinstellung, wenn die Aufprallgeschwindigkeit 3,5 m/s betragen soll.
	- Berechnung der Fallhöheneinstellung, wenn die Fallzeit 300 ms betragen soll.

#### **Lösungen**

**1. Bestimmung der Falldauer und der Aufprallgeschwindigkeit**  \_\_\_\_\_\_\_\_  $\overline{\phantom{a}}$ 

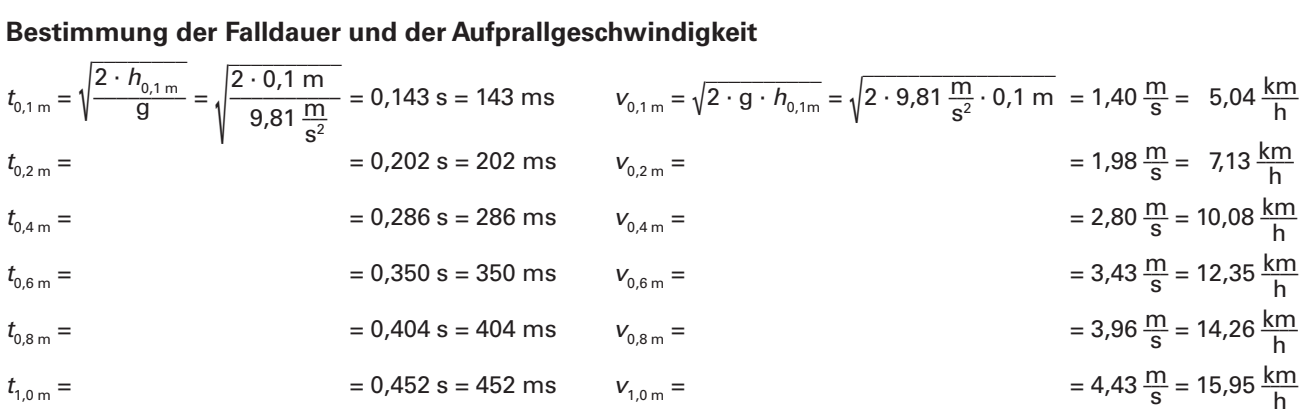

### **Gleichförmig beschleunigte Drehbewegung**

#### **Ausgangssituation**

Auf einer Horizontaldrehmaschine soll die gleichförmig beschleunigte Drehbewegung beim Plandrehen mit konstanter Schnittgeschwindigkeit untersucht werden. Zur Vereinfachung wird ein idealer Zustand (keine Trägheit) angenommen.

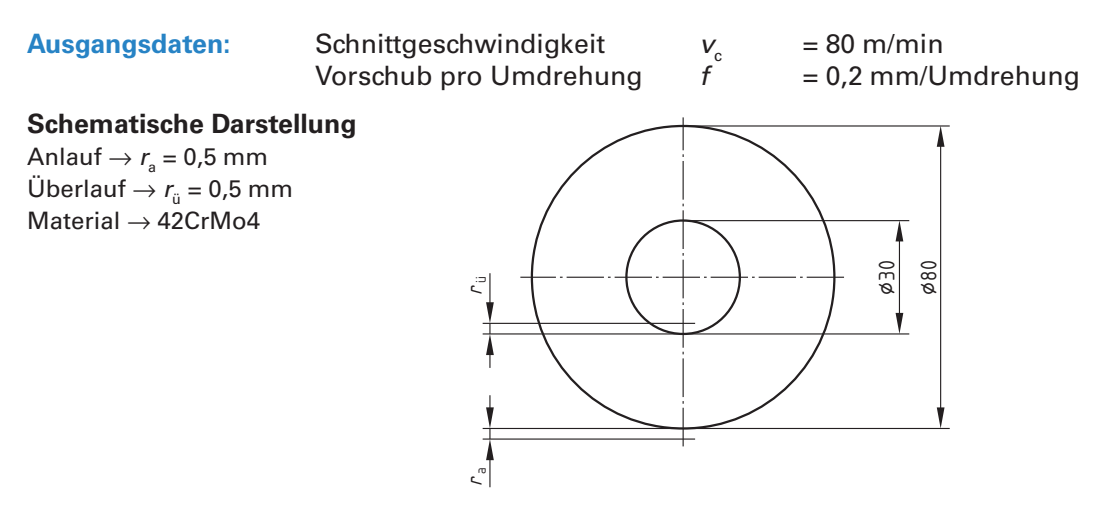

#### **Aufgaben**

- 1. Bestimmung der Drehzahl zu Beginn und zum Ende des Plandrehens (inkl. Sicherheitsabstand).
- 2. Bestimmung der Winkelgeschwindigkeit zu Beginn und zum Ende des Plandrehens (inkl. Sicherheitsabstand).
- 3. Bestimmung der durchschnittlichen Vorschubgeschwindigkeit.
- 4. Bestimmung der Hauptzeit des Plandrehens inkl. An- und Überlauf.
- 5. Bestimmung der Drehbeschleunigung.
- 6. Ergänzende Aufgaben.
	- Bestimmung der Drehbeschleunigung bei  $v_c$  = 120 m/min und  $f_u$  = 0,3 mm/Umdrehung.

#### **Lösungen**

# **1. Bestimmung der Drehzahl zu Beginn und zum Ende des Plandrehens (Sicherheitsabstand)** (Sicherheitsabstand)<br>  $\frac{80 \frac{m}{\text{min}} \cdot \frac{1000 \text{ mm}}{1 \text{ m}}}{\pi \cdot 29 \text{ mm}} = 878 \frac{1}{\text{min}}$

Bestimmung der Drehzahl zu Beginn und zum Ende des Planderhen

\n
$$
n_{\text{Beginn}} = \frac{v_c}{\pi \cdot d_{\text{Beginn}}} = \frac{80 \frac{\text{m}}{\text{min}} \cdot \frac{1000 \text{ mm}}{1 \text{ m}}}{\pi \cdot 81 \text{ mm}} = 314 \frac{1}{\text{min}} \qquad n_{\text{Ende}} = \frac{v_c}{\pi \cdot d_{\text{Ende}}}
$$

**2. Bestimmung der Winkelgeschwindigkeit zu Beginn und zum Ende des Plandrehens (Sicherheitsabstand)**

$$
\omega_{\text{Beginn}} = 2 \cdot \pi \cdot n_{\text{Beginn}} = 2 \cdot \pi \cdot 314 \frac{1}{\text{min}} \cdot \frac{1 \text{ min}}{60 \text{ s}} = 32.5
$$

$$
\frac{n}{1} = 32.9 \text{ s}^{-1} \qquad \qquad \omega_{\text{Ende}} = 2 \cdot \pi \cdot n_{\text{Ende}} = 2 \cdot \pi \cdot 878 \frac{1}{\text{min}} \cdot \frac{1 \text{ min}}{60 \text{ s}} = 91.9 \text{ s}^{-1}
$$

80 min · 1000 mm<br>1 m

 $\frac{c}{\pi \cdot d_{\text{Ende}}}$  =

**3. Bestimmung der durchschnittlichen Vorschubgeschwindigkeit**

$$
n_{\text{Mittel}} = \frac{V_c}{\pi \cdot d_{\text{Mittel}}} = \frac{80 \frac{\text{m}}{\text{min}} \cdot \frac{1000 \text{ mm}}{1 \text{ m}}}{\pi \cdot \frac{(81 \text{ mm} + 29 \text{ mm})}{2}} = 463 \frac{1}{\text{min}}
$$

$$
= 463 \frac{1}{\text{min}} \qquad v_{f \text{Mittel}} = n_{\text{Mittel}} \cdot f = 463 \frac{1}{\text{min}} \cdot 0.2 \frac{\text{mm}}{\text{Umdrehung}} = 93 \frac{\text{mm}}{\text{min}}
$$

 $\ddot{\phantom{0}}$ 

4. Bestimmung der Hauptzeit des Plandrehens inkl. An- und Überlauf  

$$
t_{\text{h}} = \frac{l}{V_{f \text{Mittel}}} = \frac{\frac{81 \text{ mm} - 29 \text{ mm}}{2}}{93 \frac{\text{mm}}{\text{min}} \cdot \frac{1 \text{ min}}{60 \text{ s}}} = 16.8 \text{ s}
$$

5. Bestimmung der Drehbeschleunigung  

$$
\alpha = \frac{\omega_{\text{Ende}} - \omega_{\text{Beginn}}}{t_{\text{h}}} = \frac{(91.5 - 32.9) \frac{1}{\text{s}}}{16.8 \text{ s}} = 3.51 \frac{1}{\text{s}^2}
$$

### **Geschwindigkeit an Maschinen – Vorschubgeschwindigkeit beim Konturfräsen**

#### **Ausgangssituation**

Die Außenkontur einer Stanzform soll mithilfe eines VHM-Schaftfräsers mit Durchmesser 16 mm und 6 Zähnen geschlichtet werden. Das Werkzeug ist TiAlN beschichtet, hat keine innere Kühlmittelzufuhr und einen HB-Schaft (Weldon). Das zu bearbeitende Material ist ein legierter Vergütungsstahl 42CrMoPb4. Das Schlichtaufmaß a<sub>s</sub> beträgt 1 mm, die Schnitttiefe a<sub>n</sub> beträgt 10 mm. Die vorgeschlagene Schnittgeschwindigkeit beträgt 180 m/min bei einem Zahnvorschub von 0,055 mm.

Das Werkstück kann auf 2 unterschiedlichen Maschinen bearbeitet werden, wobei bei einer Maschine keine Fräserradiuskorrektur programmiert werden kann. D.h., es muss die Fräsermittelpunktsbahn programmiert werden.

#### **Grafische Darstellung**

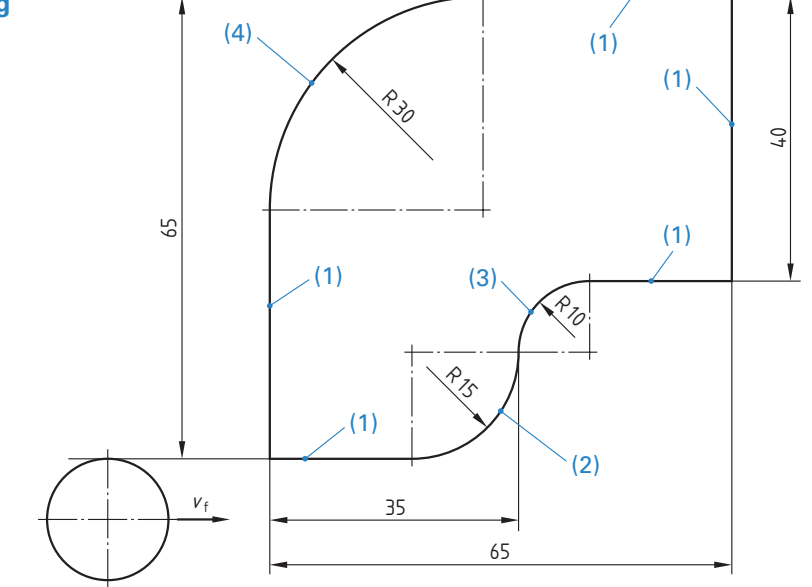

#### **Aufgaben**

- 1. Bestimmung der Drehzahl des Werkzeuges.
- 2. Bestimmung der Vorschubgeschwindigkeit ohne Fräserradiuskorrektur an den Punkten (1), (2), (3) und (4).
- 3. Ergänzende Aufgaben.
	- Bestimmung des Zahnvorschubes, wenn aufgrund eines Programmierfehlers an der Strecke (3) eine Vorschubgeschwindigkeit von 1 200 mm/min ohne Fräserradiuskorrektur programmiert wurde.

#### **Lösungen**

#### **1. Bestimmung der Drehzahl des Werkzeuges**

**Bestimmung der Drehzahl des Werkzeu**  

$$
n = \frac{v_c}{\pi \cdot d} = \frac{180 \frac{\text{m}}{\text{min}} \cdot \frac{1000 \text{ mm}}{\text{m}}}{\pi \cdot 16 \text{ mm}} = 3581 \frac{1}{\text{min}}
$$

#### **2. Bestimmung der Vorschubgeschwindigkeit ohne Fräserradiuskorrektur an den Punkten (1), (2), (3) und (4)**

$$
v_{f1} = n \cdot z \cdot f_z = 3581 \frac{1}{\text{min}} \cdot 6 \text{ Zähne} \cdot 0.055 \frac{\text{mm}}{\text{Zahn}} = 1182 \frac{\text{mm}}{\text{min}}
$$
  
\n
$$
v_{f2} = n \cdot z \cdot f_z \cdot \frac{D_{\text{Werkzeugmittedupunksbahn2}}}{D_{\text{Konturbahn2}}} = 3581 \frac{1}{\text{min}} \cdot 6 \text{ Zähne} \cdot 0.055 \frac{\text{mm}}{\text{Zahn}} \cdot \frac{46 \text{ mm}}{30 \text{ mm}} = 1812 \frac{\text{mm}}{\text{min}}
$$
  
\n
$$
v_{f3} = n \cdot z \cdot f_z \cdot \frac{D_{\text{Werkzeugmittedupunksbahn3}}}{D_{\text{Konturbahn3}}} = 3581 \frac{1}{\text{min}} \cdot 6 \text{ Zähne} \cdot 0.055 \frac{\text{mm}}{\text{Zahn}} \cdot \frac{4 \text{ mm}}{20 \text{ mm}} = 236 \frac{\text{mm}}{\text{min}}
$$
  
\n
$$
v_{f4} = n \cdot z \cdot f_z \cdot \frac{D_{\text{Werkzeugmittedupunksbahn4}}}{D_{\text{Konturbahn4}}} = 3581 \frac{1}{\text{min}} \cdot 6 \text{ Zähne} \cdot 0.055 \frac{\text{mm}}{\text{Zahn}} \cdot \frac{76 \text{ mm}}{60 \text{ mm}} = 1497 \frac{\text{mm}}{\text{min}}
$$